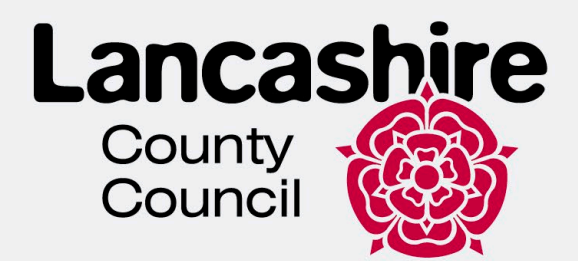

#### **Adults Provider Portal**

#### System Guidance

#### **How To:**

Submit a Manual Actual Submit Actuals via Bulk Import Add Unplanned Actuals Add Rolling Respite Actuals View Invoices and Credit Memos Create Invoice View Invoices and Credit Memos Submit an Action to Request a Change Submit a Manual Action View Open/Closed Actions Respond to an Action Respond to a Dispute View a Scheduled Payment View/Download Previous Payment Report View Pending Scheduled Payments

**November 2023**

#### **Ownership details**

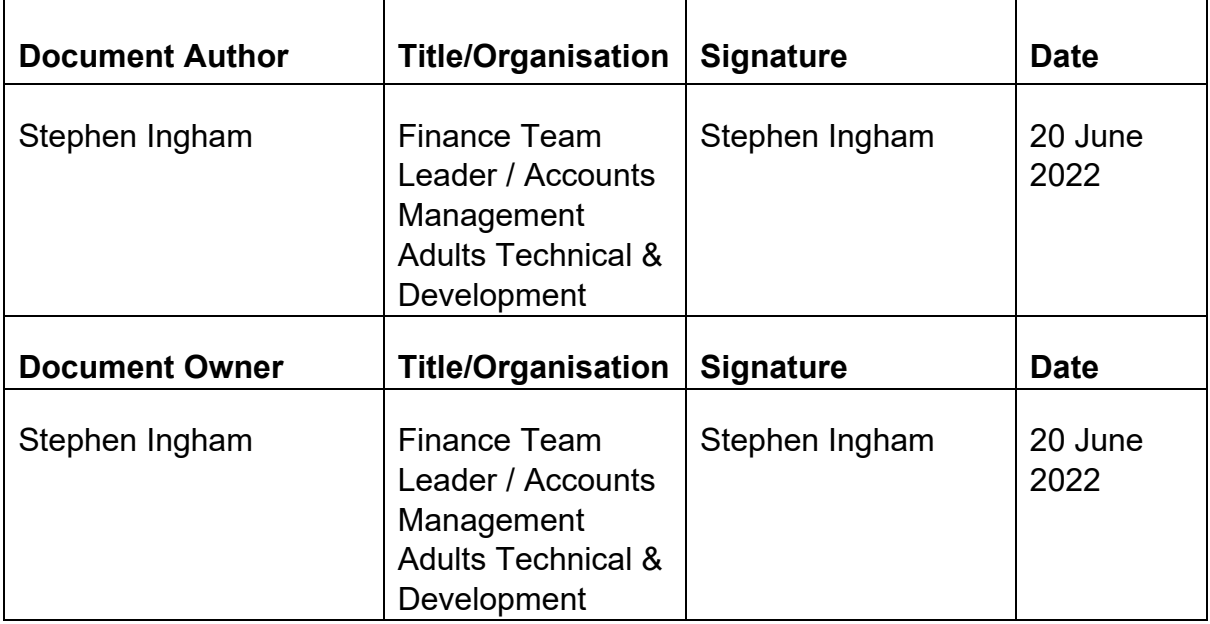

#### **Version Control**

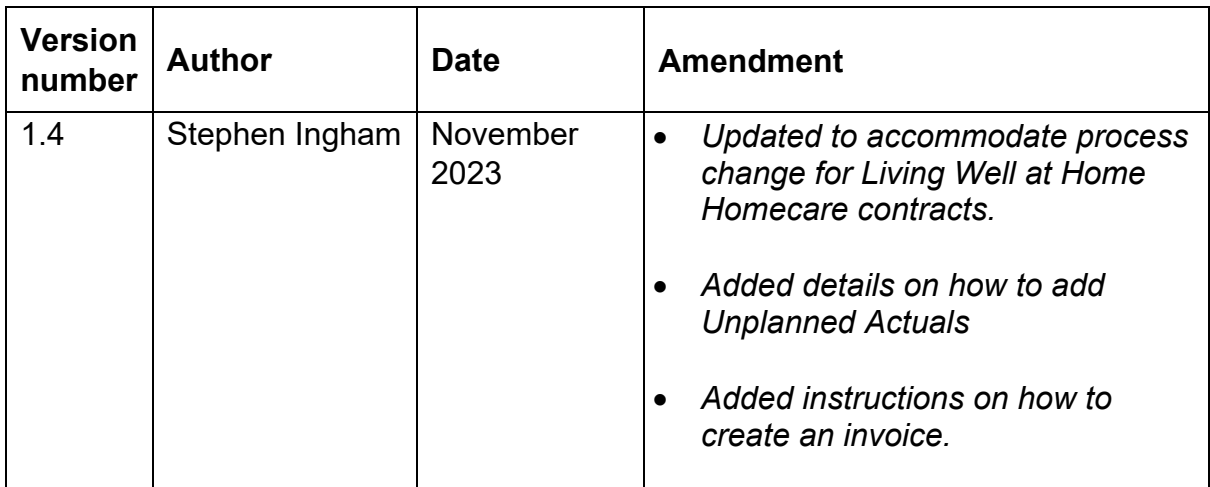

#### **Review schedule**

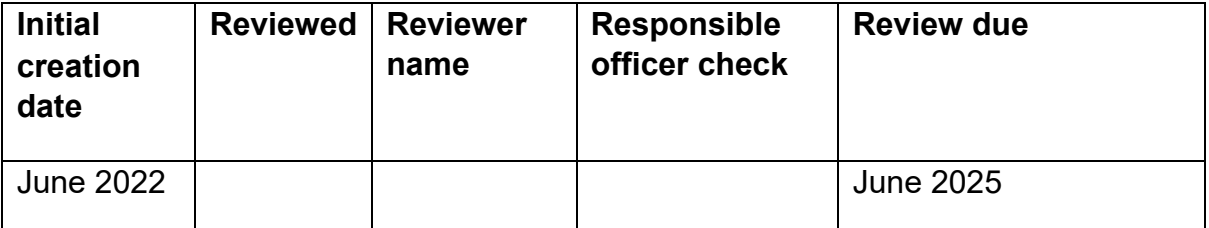

#### **Confidentiality Statement**

All information contained in this document is provided in confidence and shall not be published or disclosed wholly or in part to any other party without prior permission in writing and shall be held in safe custody. These obligations shall not apply to information, which is published or becomes known legitimately from some source other than Lancashire County Council. Once printed this document has uncontrolled version control.

#### **Security**

As a provider of care for LCC you must and you are required to maintain the confidentiality of confidential information obtained and adhere to The Confidentiality Policy documented here <http://intranet.ad.lancscc.net/how-do-i/information-governance/> which sets out your statutory obligations under The Data Protection Act 2018 .

Information of a confidential nature must **never** be given over the telephone unless the staff member has identified that the information needs to be shared and verifies the identity of the person calling. If a staff member doubts the identity of the caller, they must ask for the caller's telephone number to check and call back. Where there is any doubt regarding information disclosure, the person receiving the call should ask the caller to submit a written request for the information and/ or seek guidance.

At the beginning of any period of contact including assessment or service, where possible and practicable staff should obtain the service user's consent to share information. Staff must explain the nature and likelihood of the information sharing to the service user and any other person giving information.

## **Table of Contents**

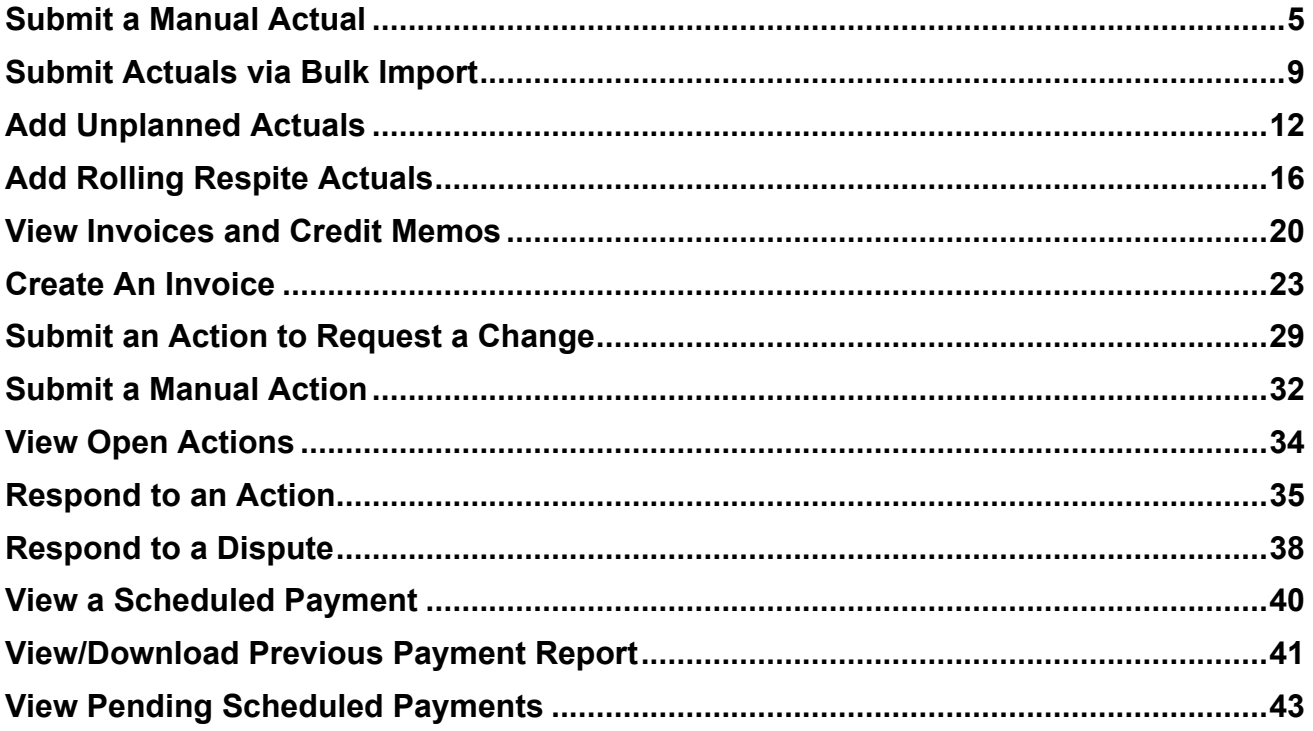

<span id="page-3-0"></span>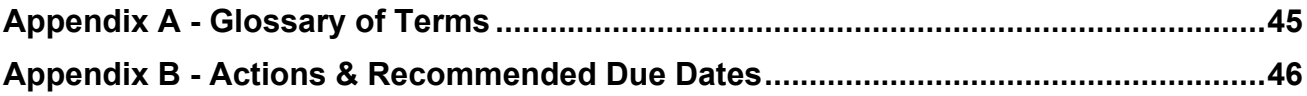

### <span id="page-4-0"></span>**Submit a Manual Actual**

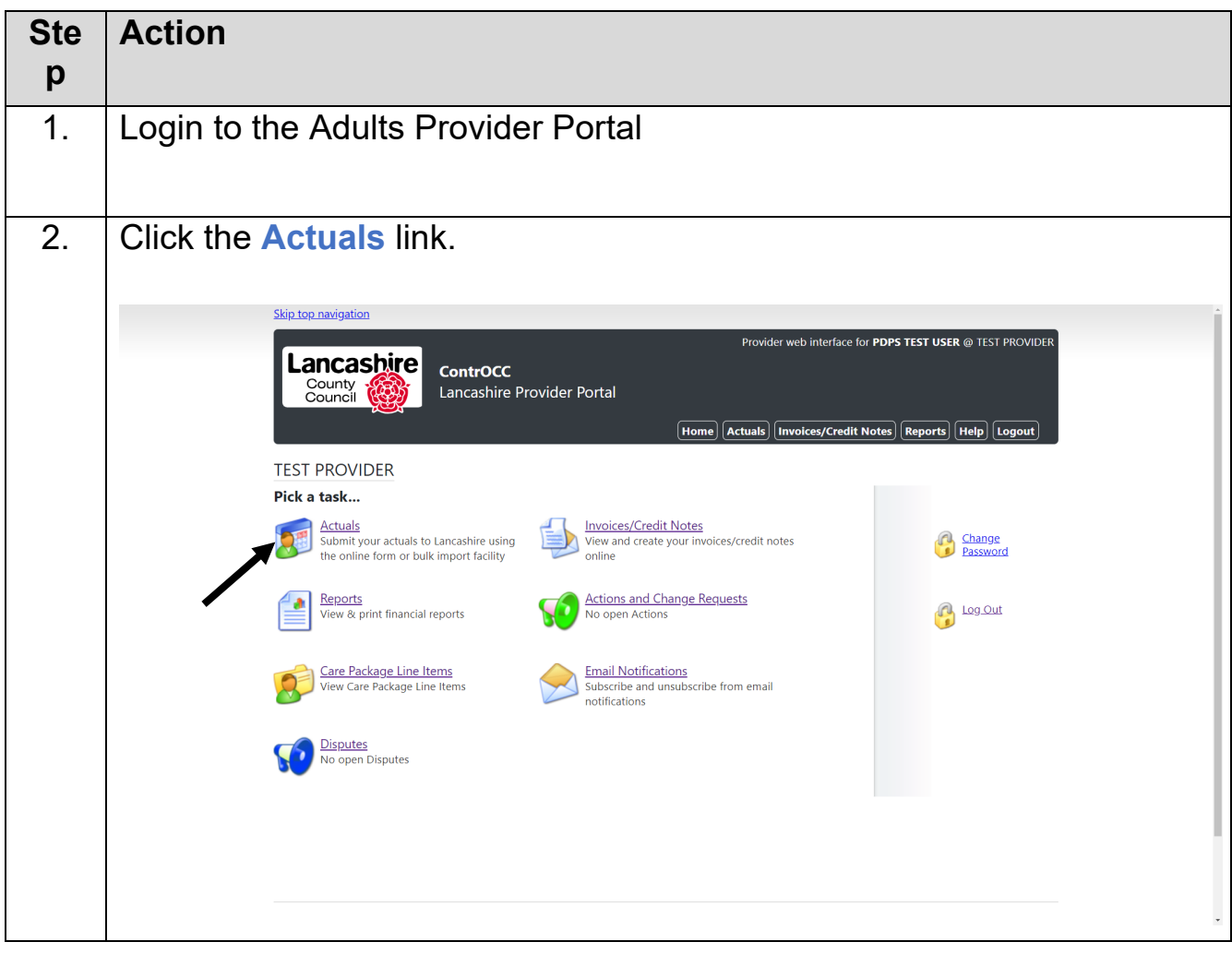

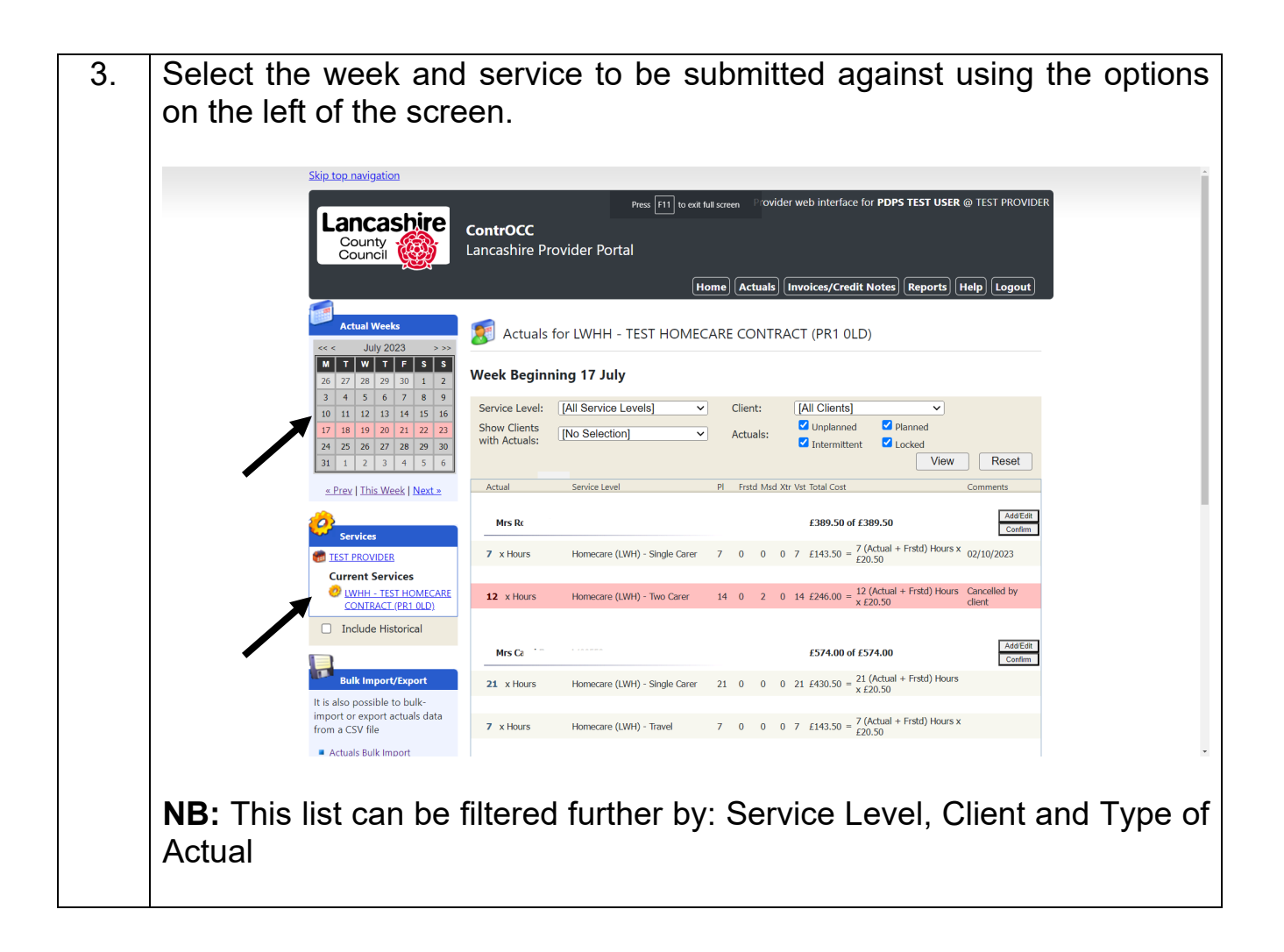

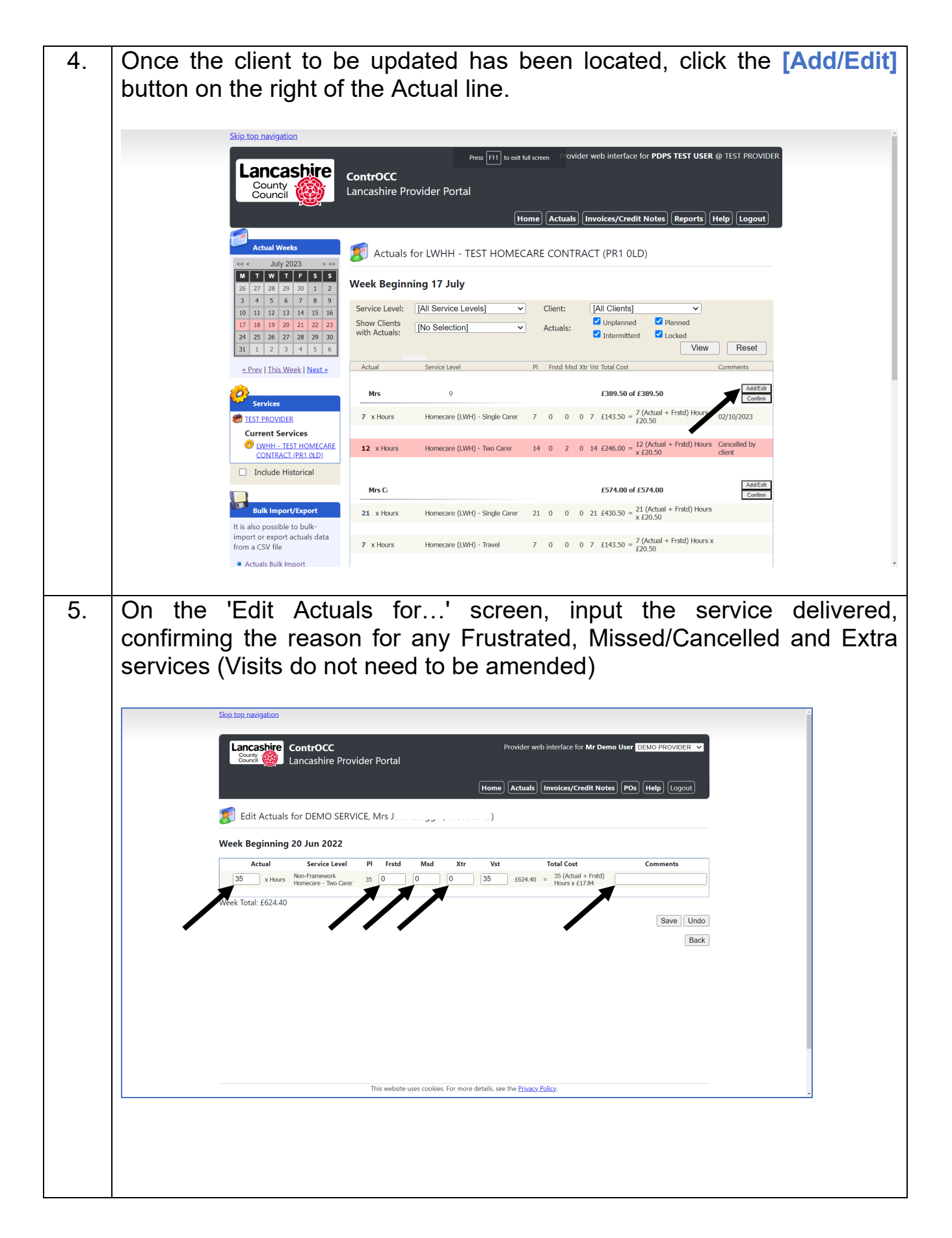

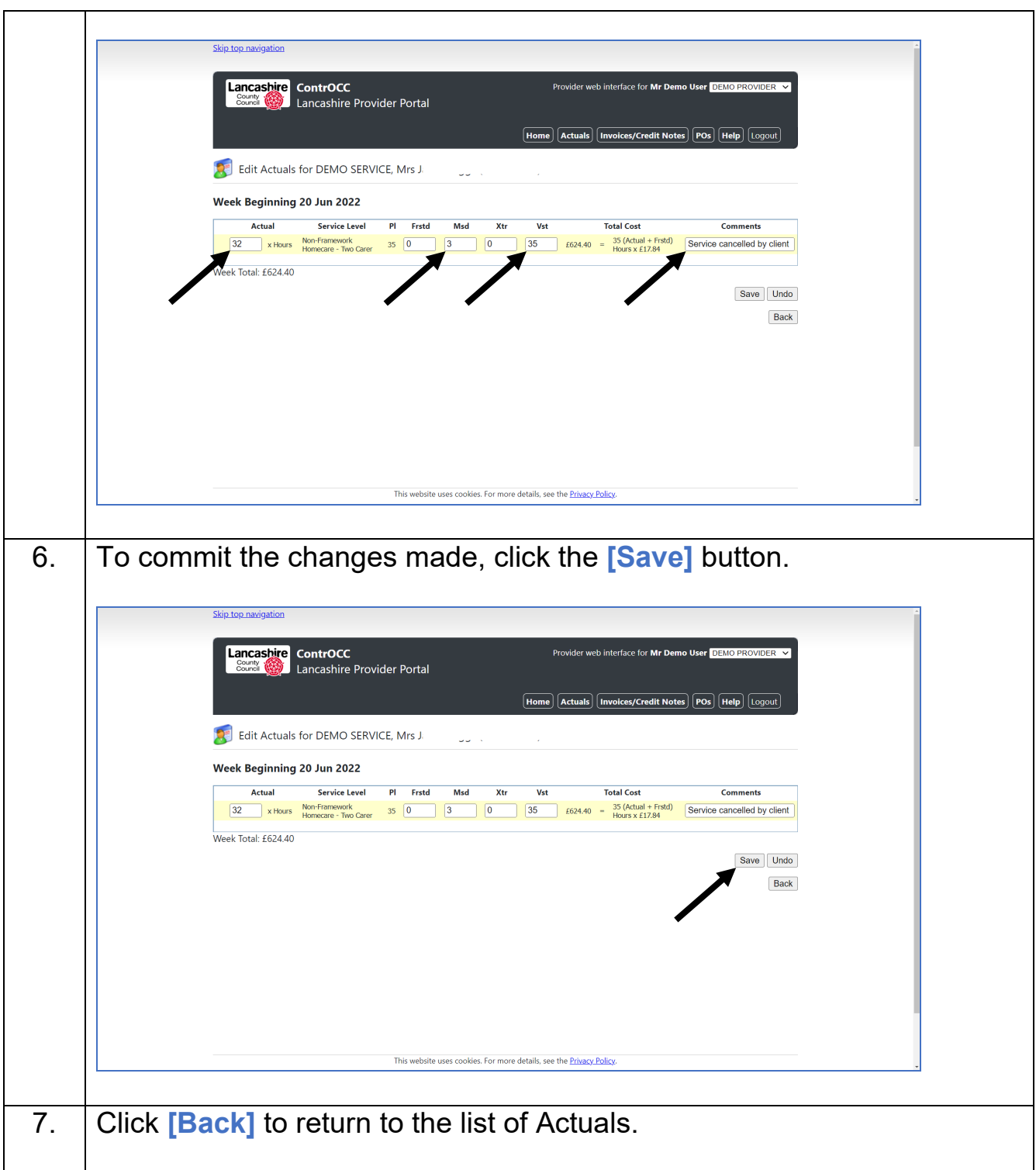

### <span id="page-8-0"></span>**Submit Actuals via Bulk Import**

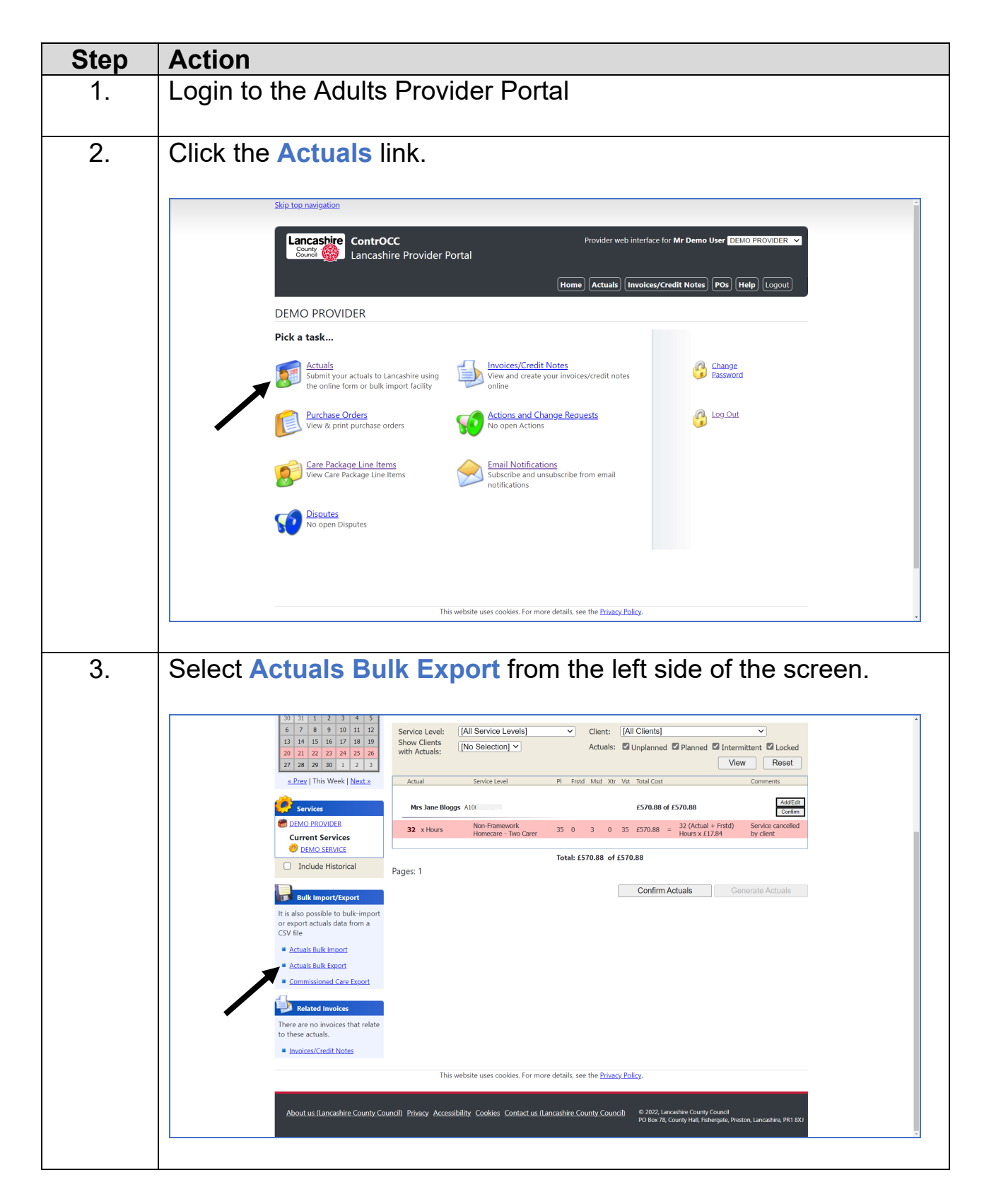

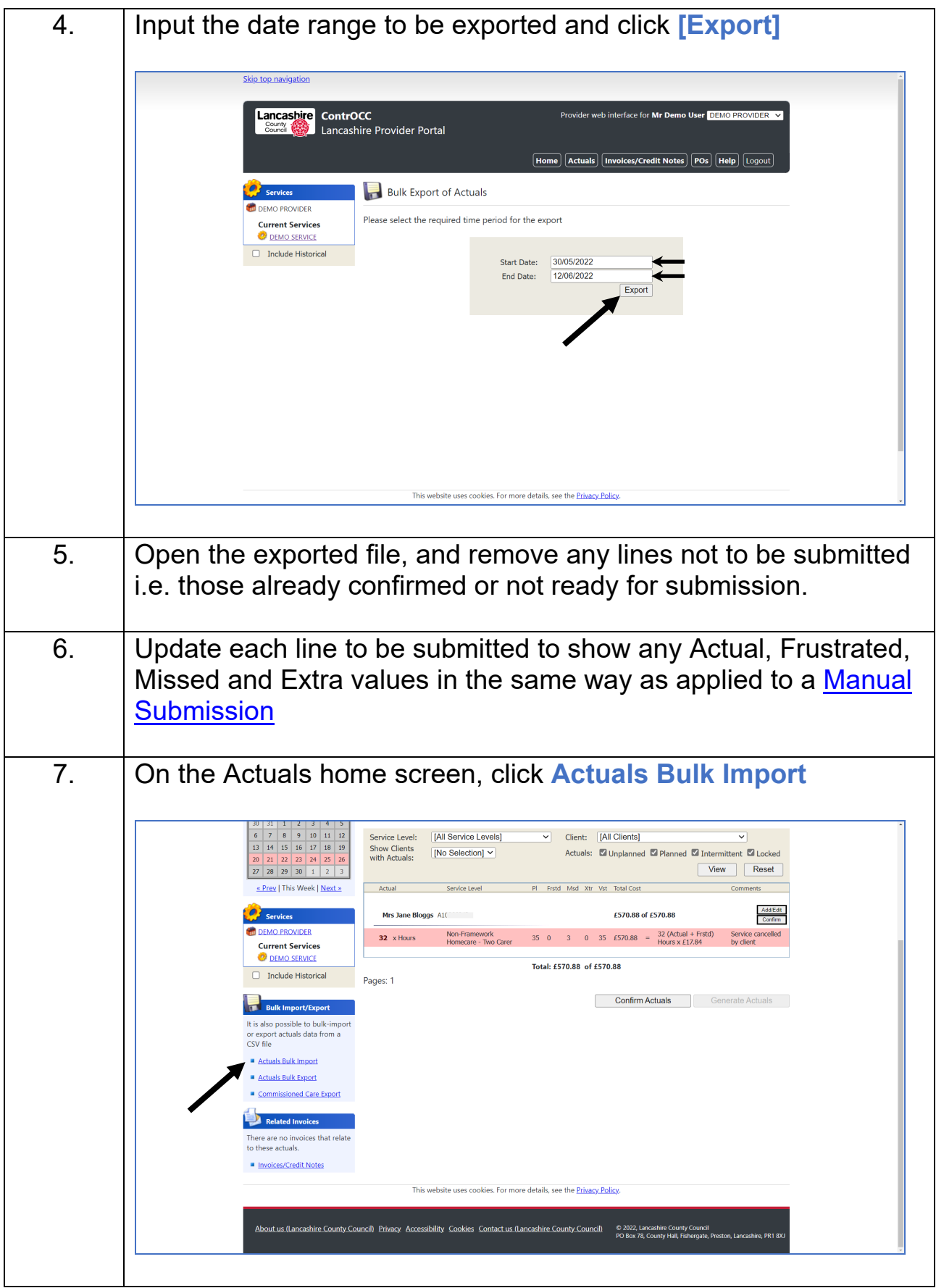

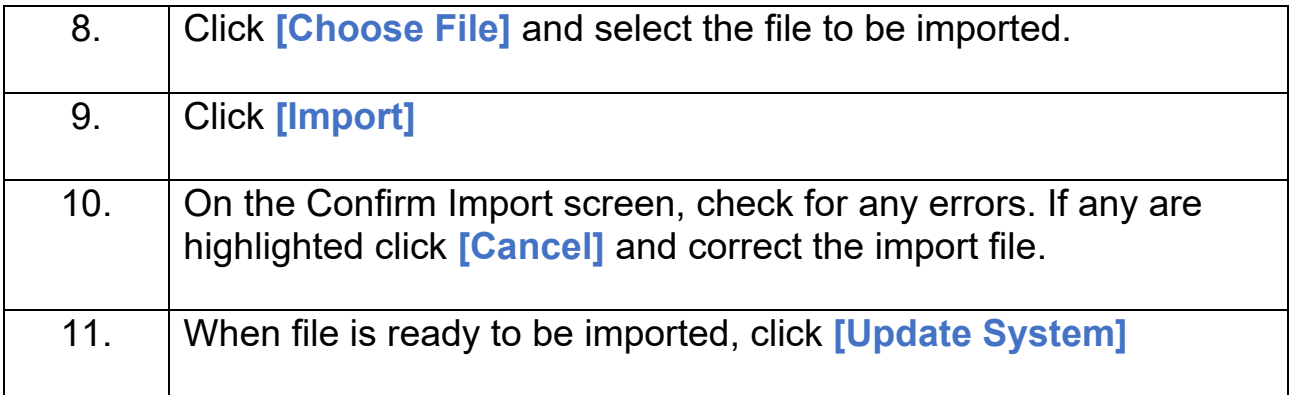

# <span id="page-11-0"></span>**Add Unplanned Actuals**

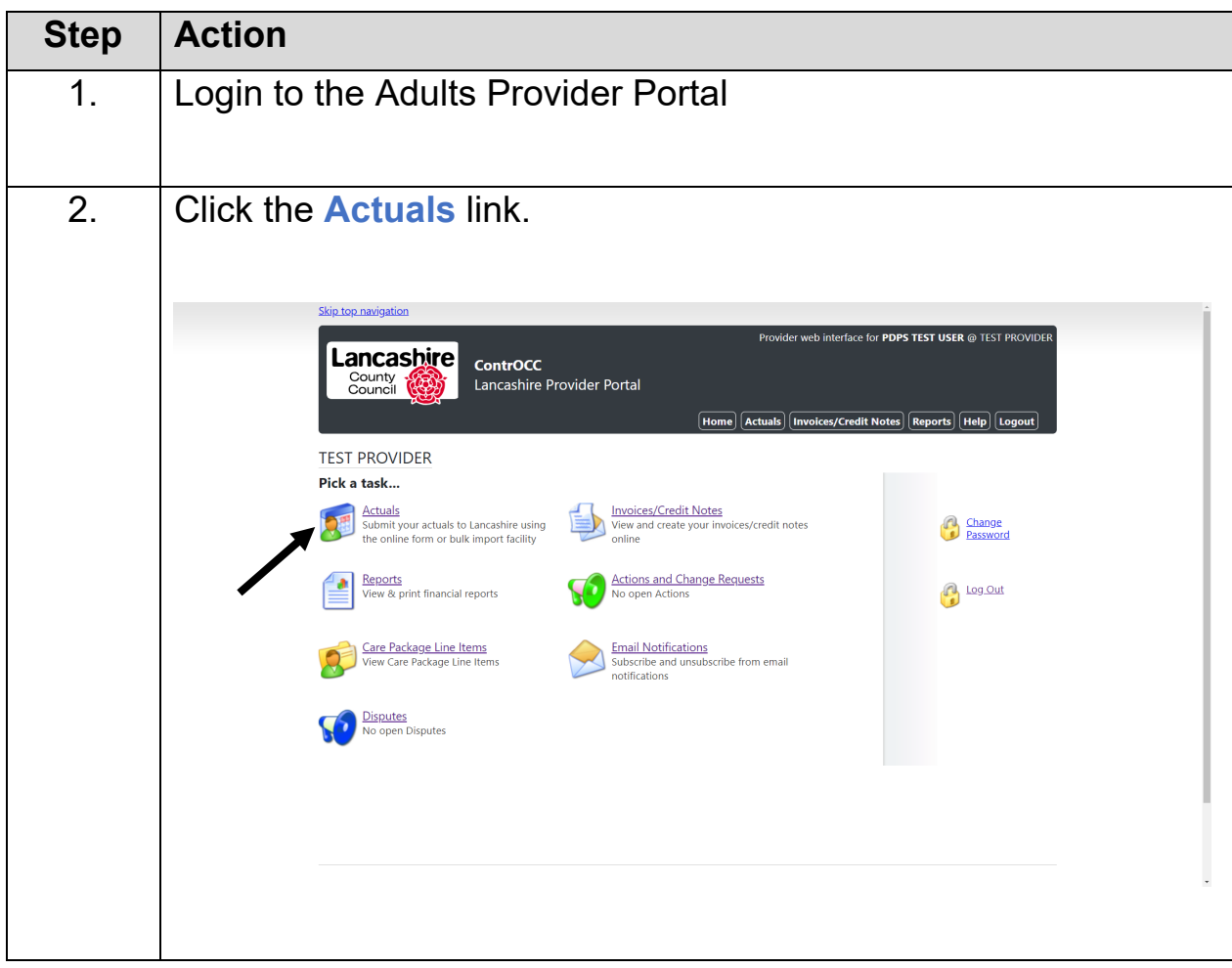

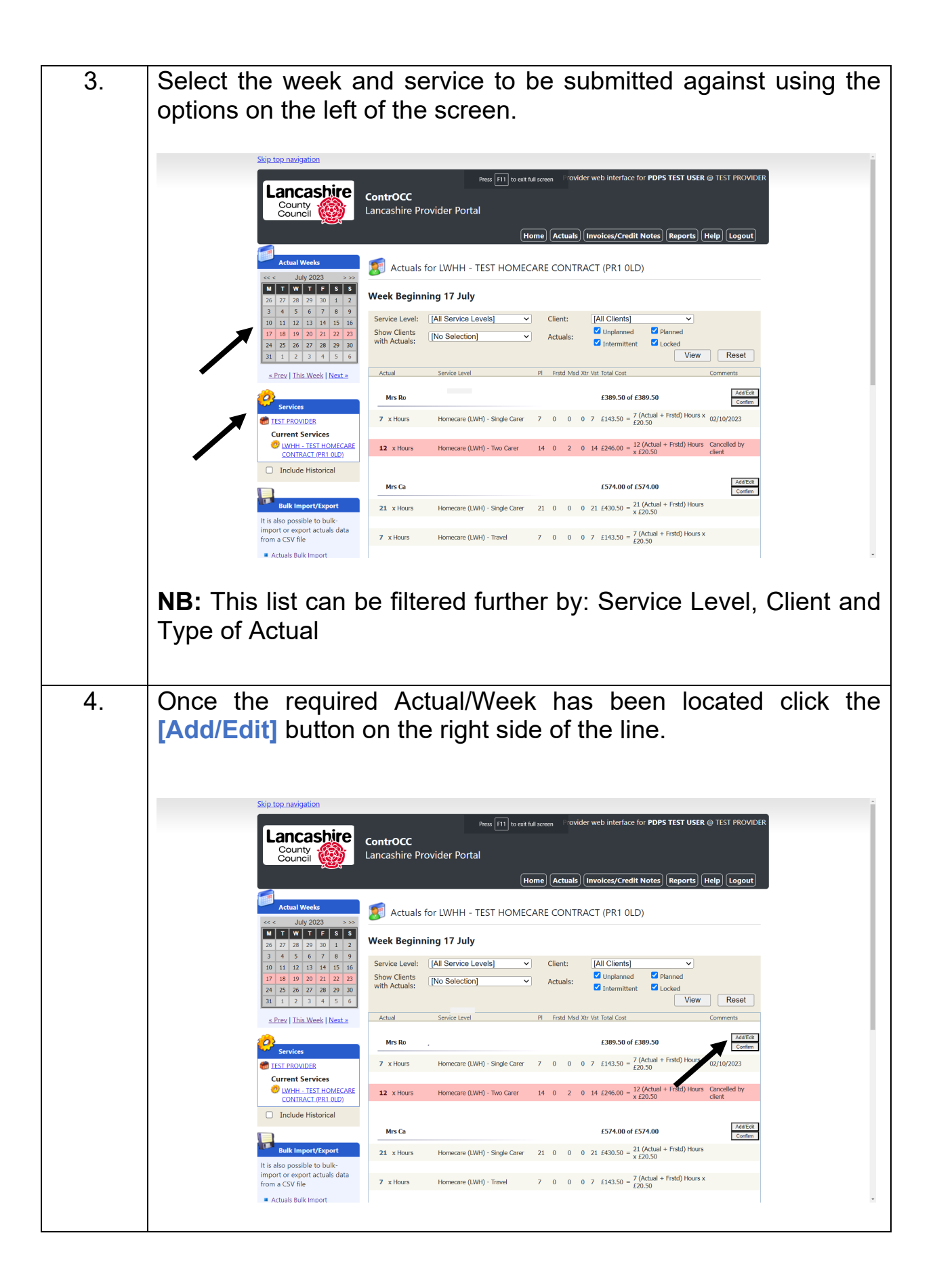

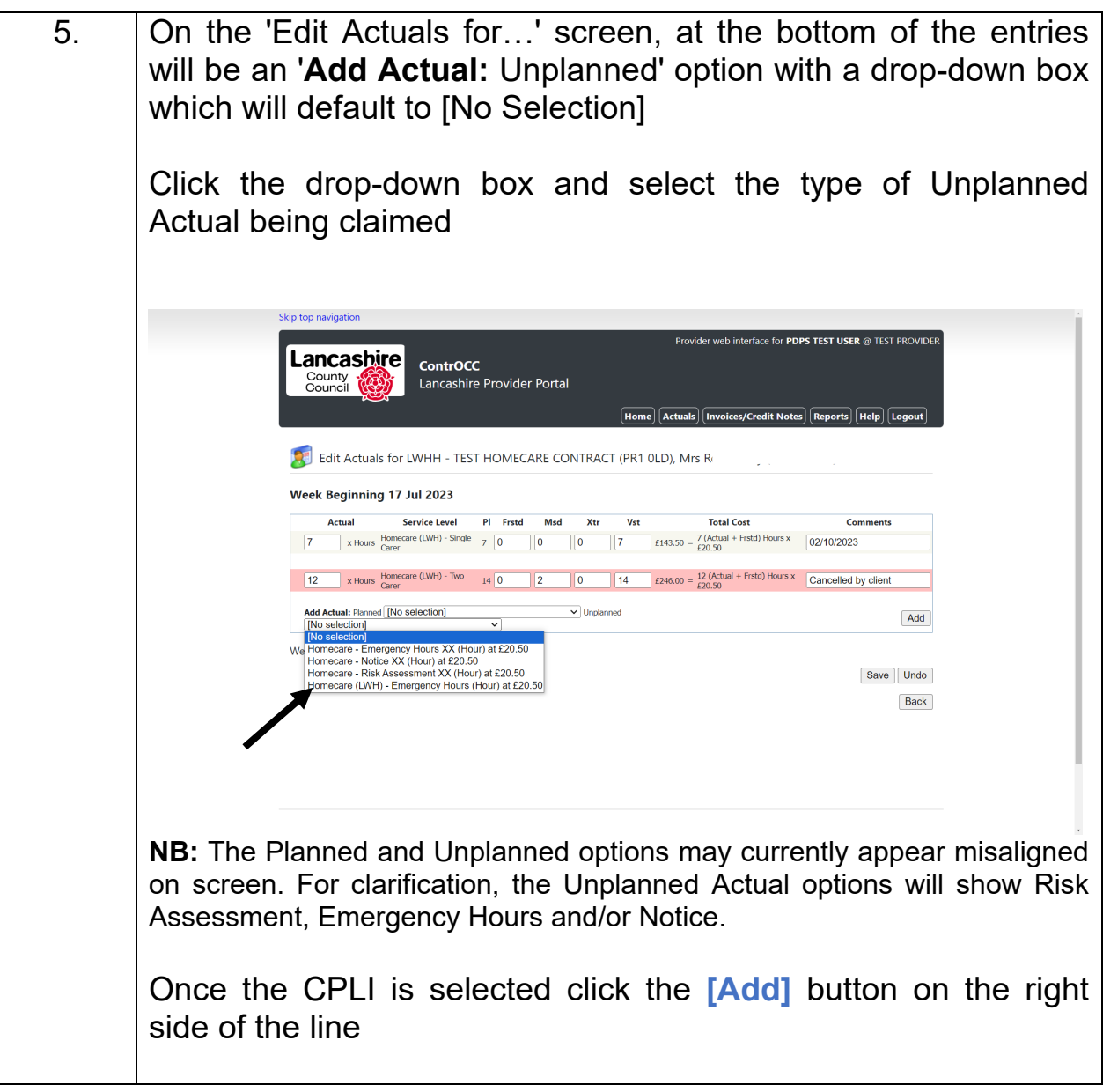

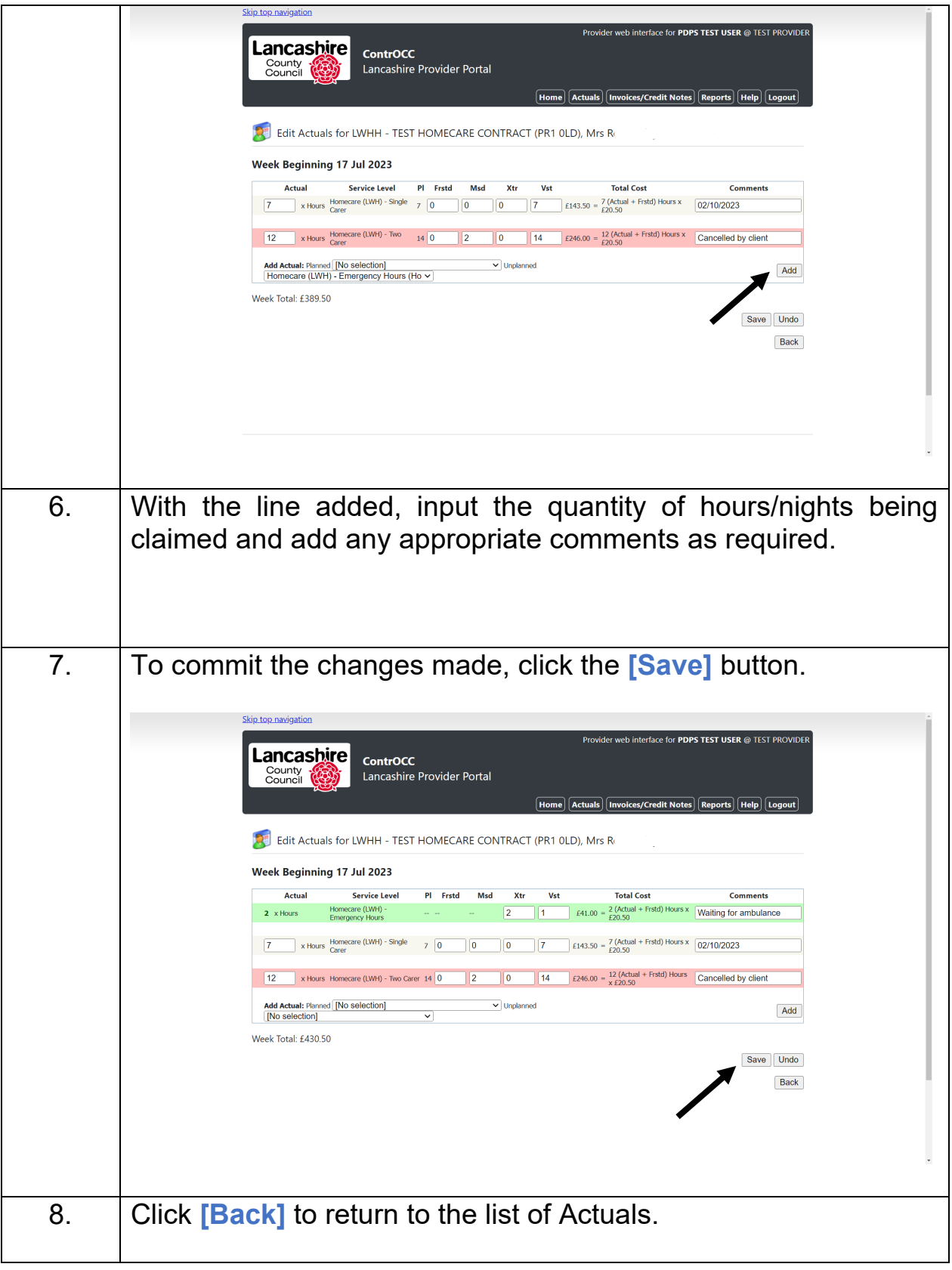

# <span id="page-15-0"></span>**Add Rolling Respite Actuals**

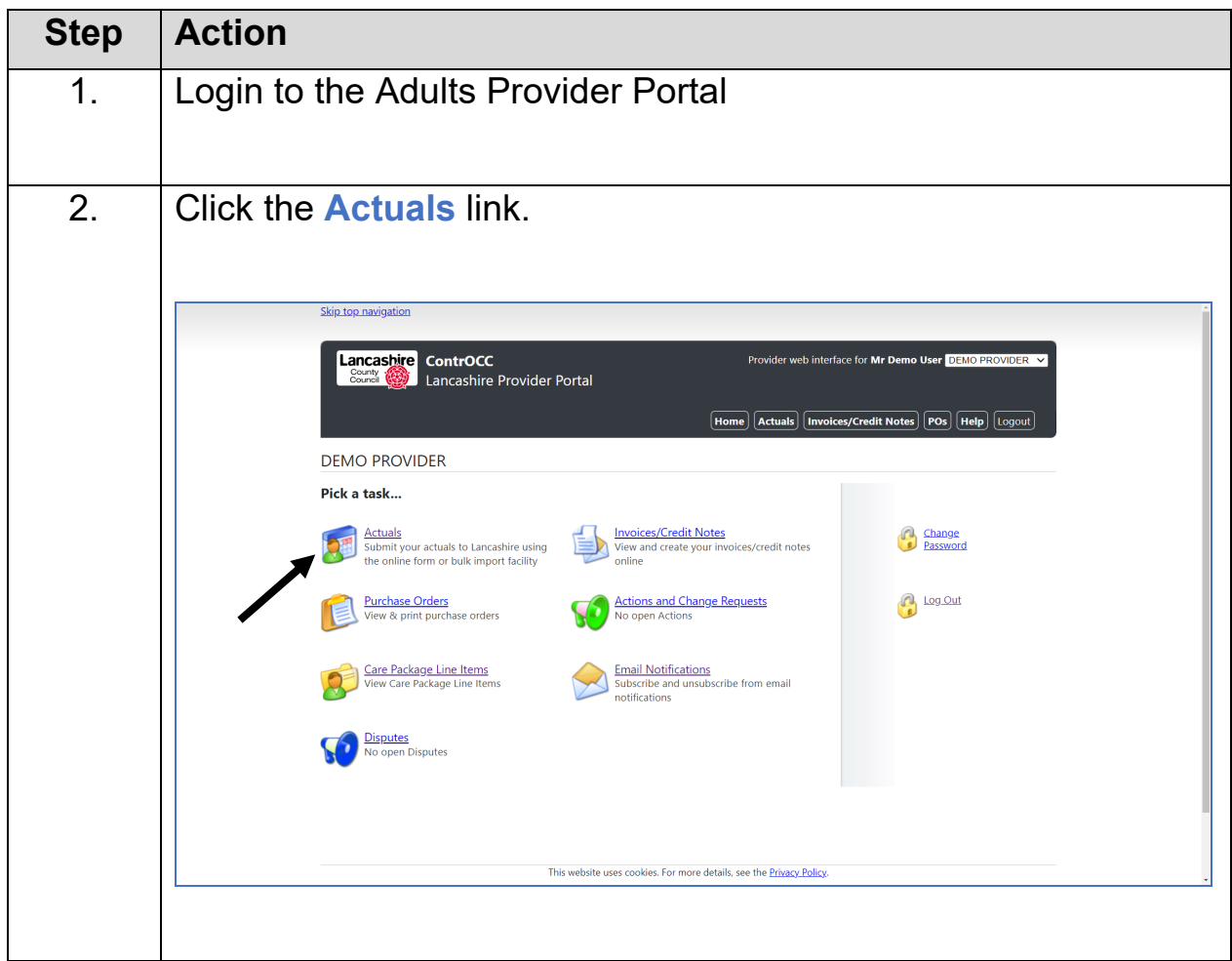

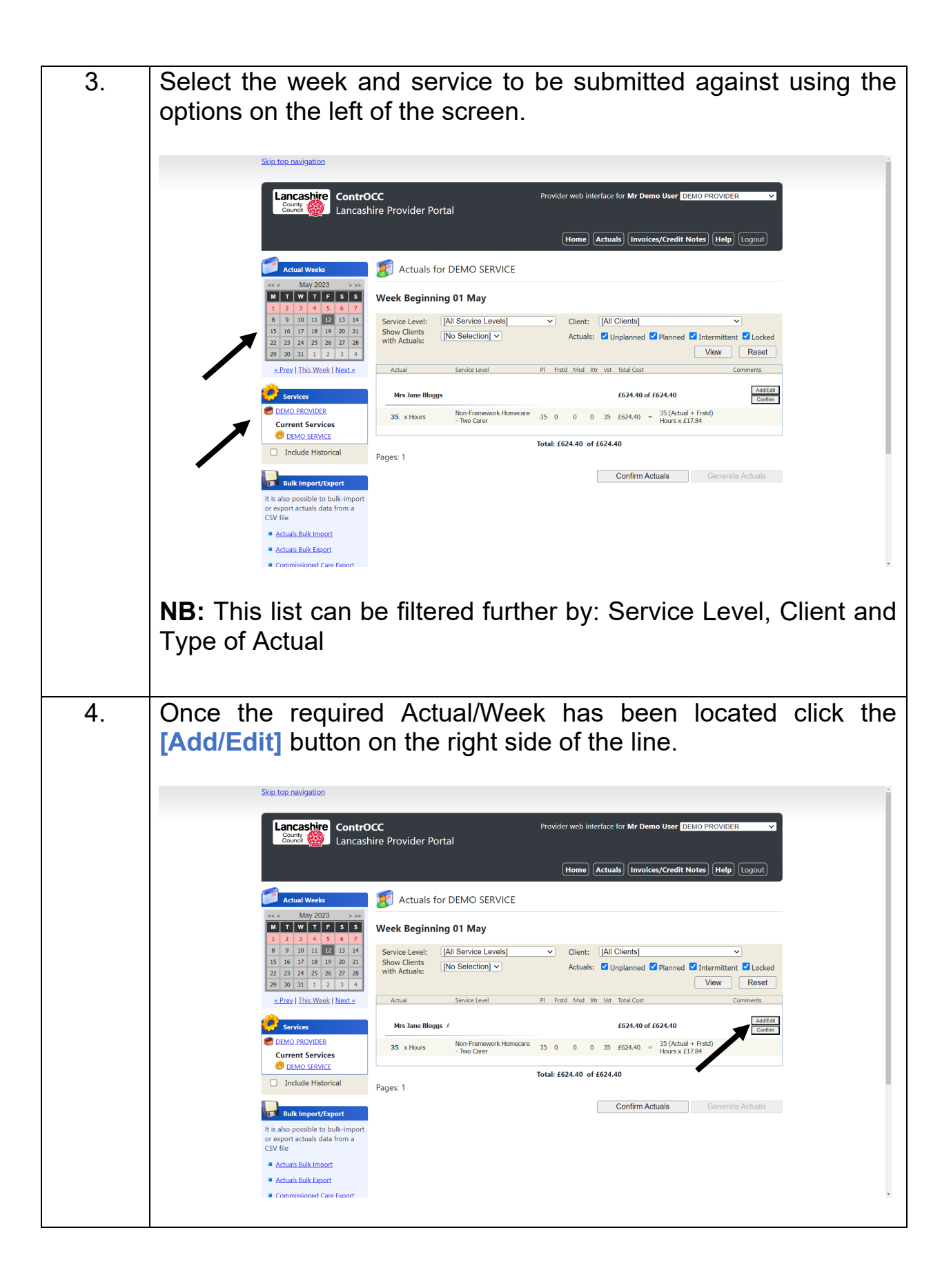

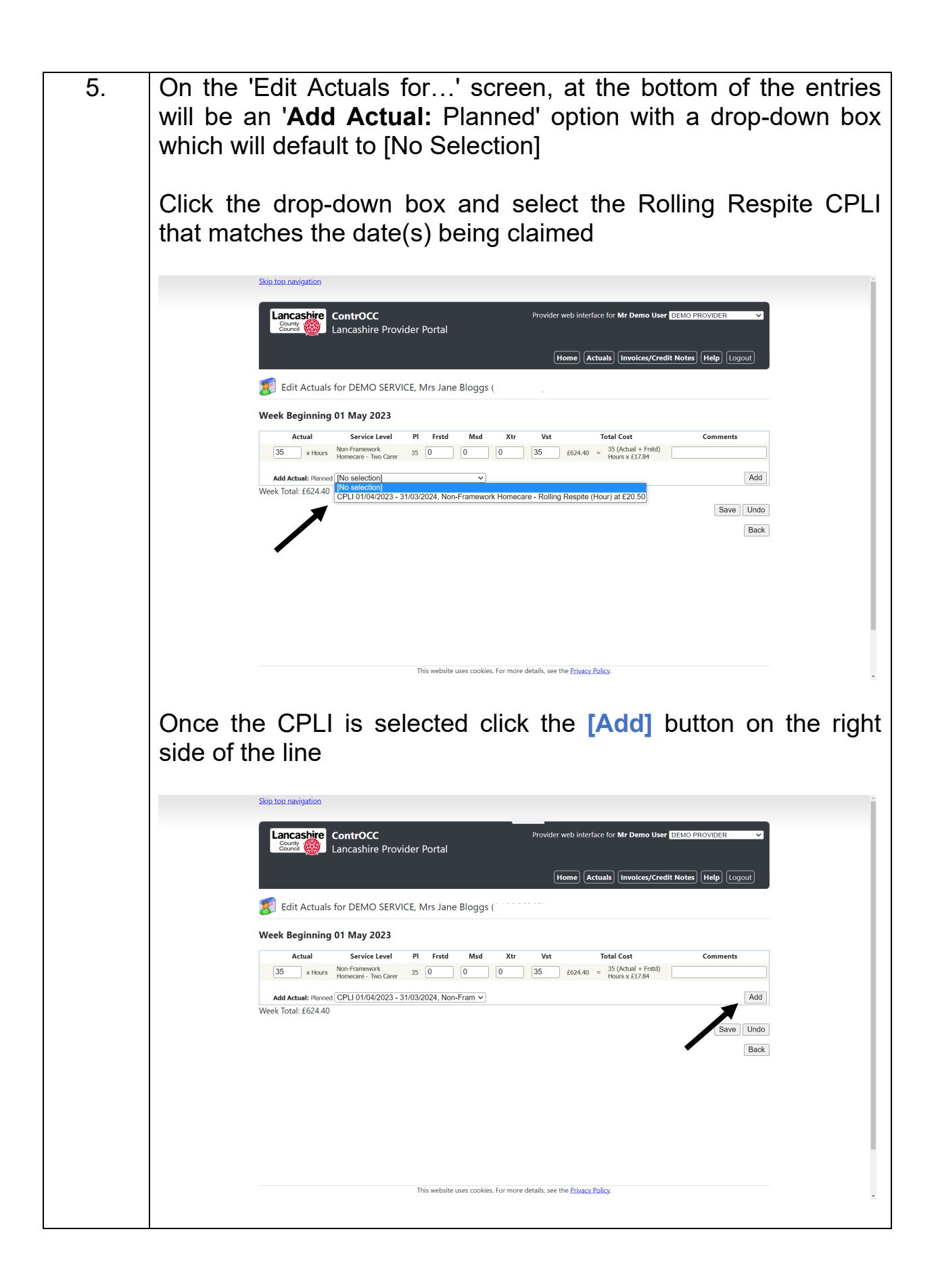

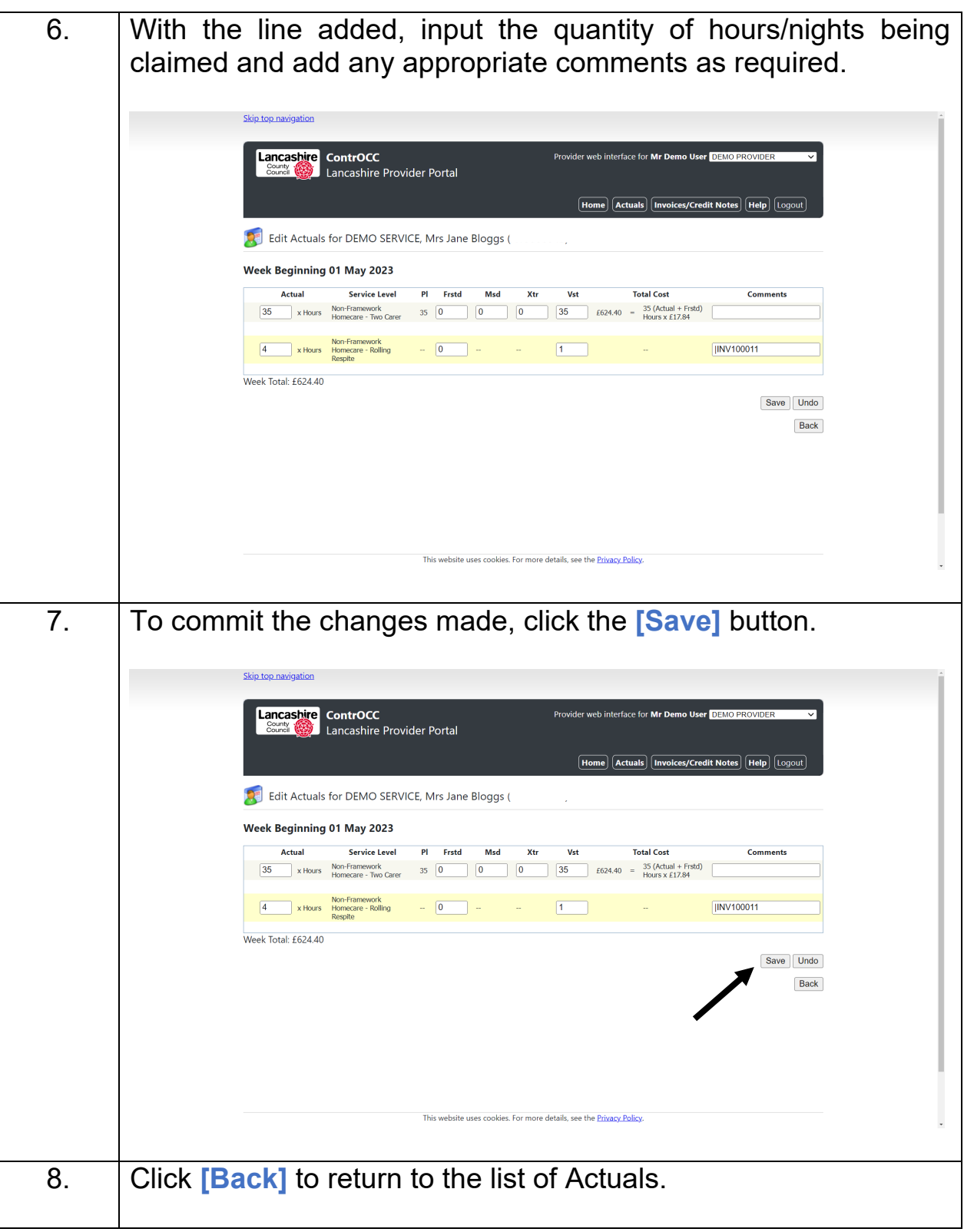

### <span id="page-19-0"></span>**View Invoices and Credit Memos**

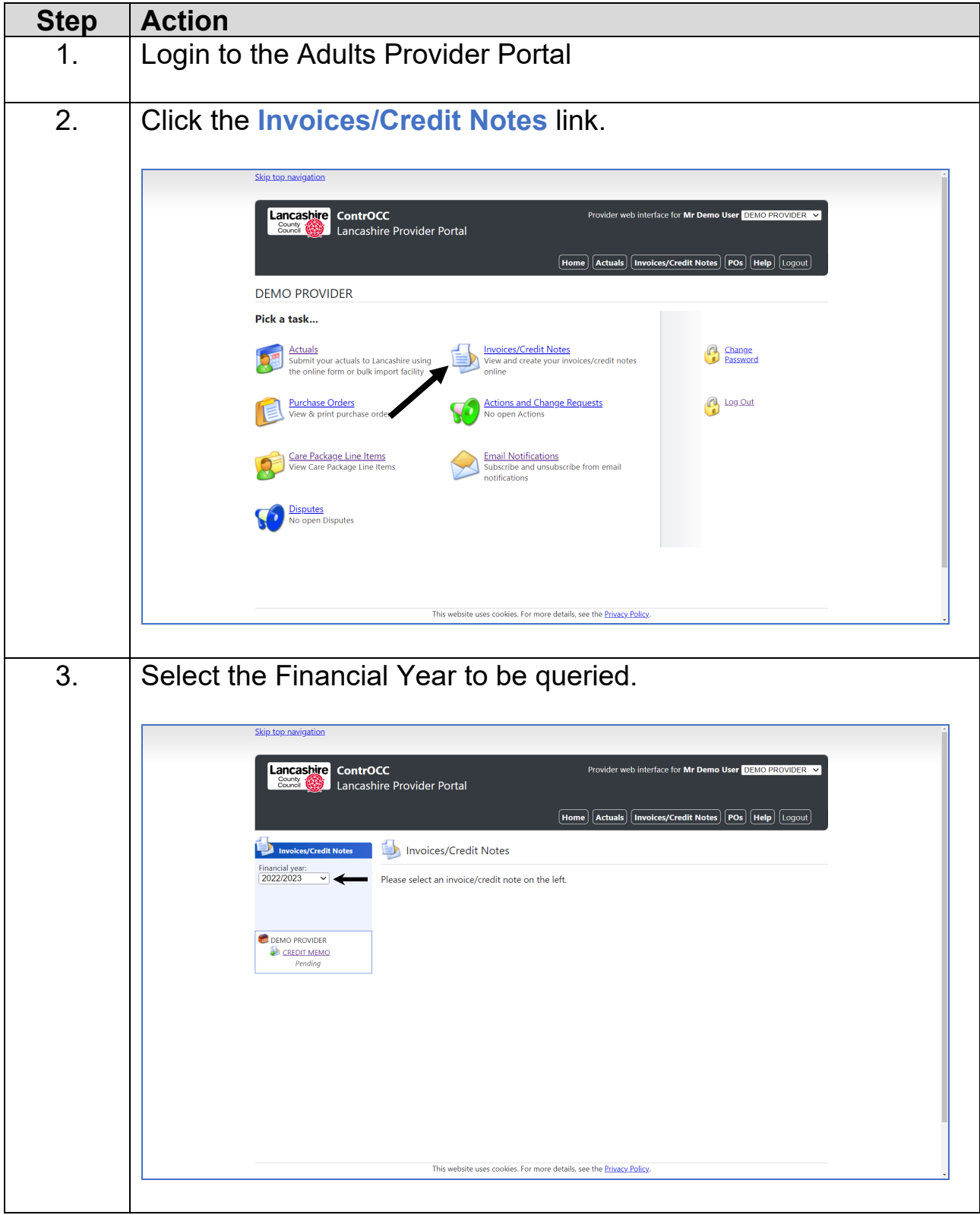

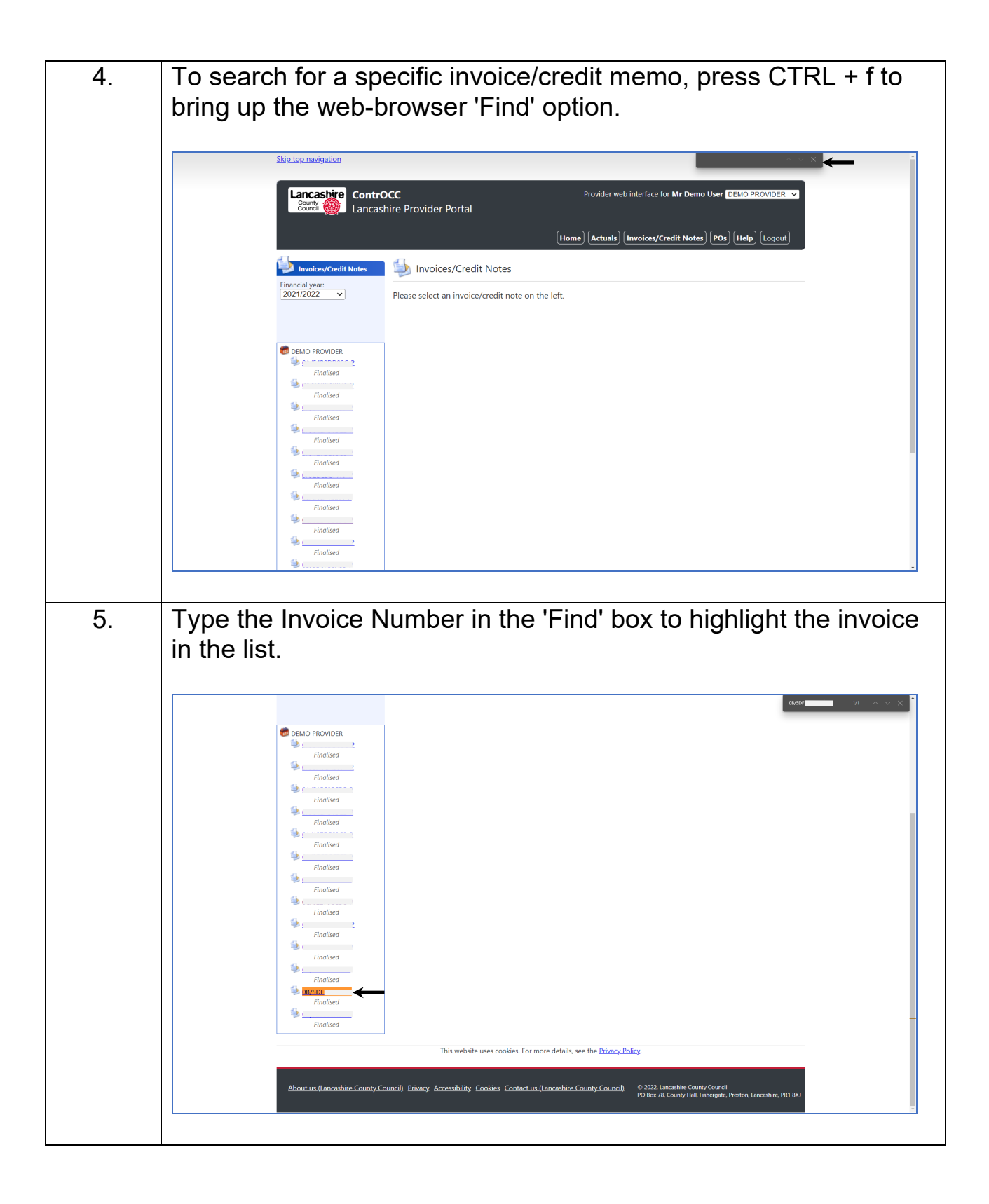

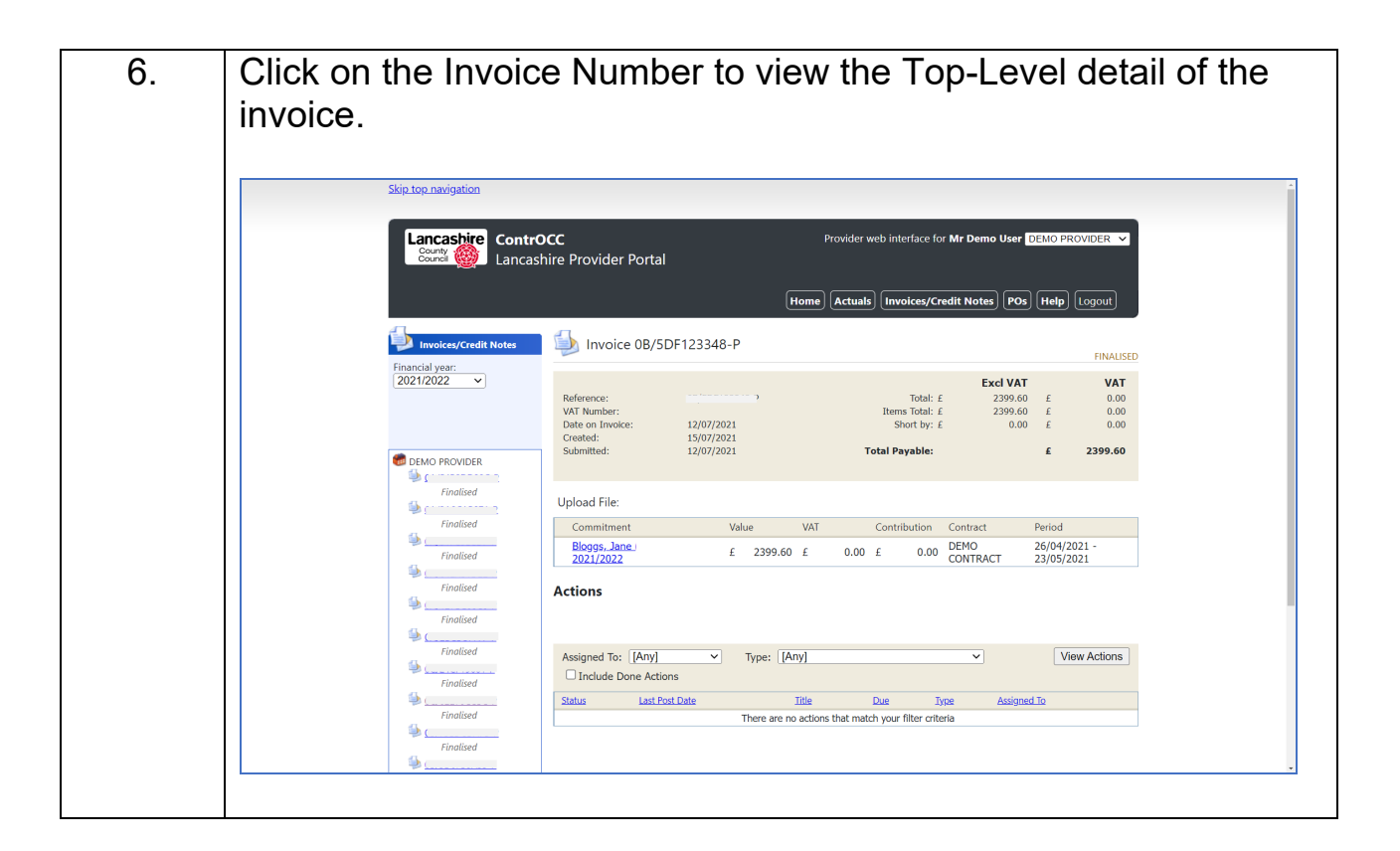

#### <span id="page-22-0"></span>**Create An Invoice**

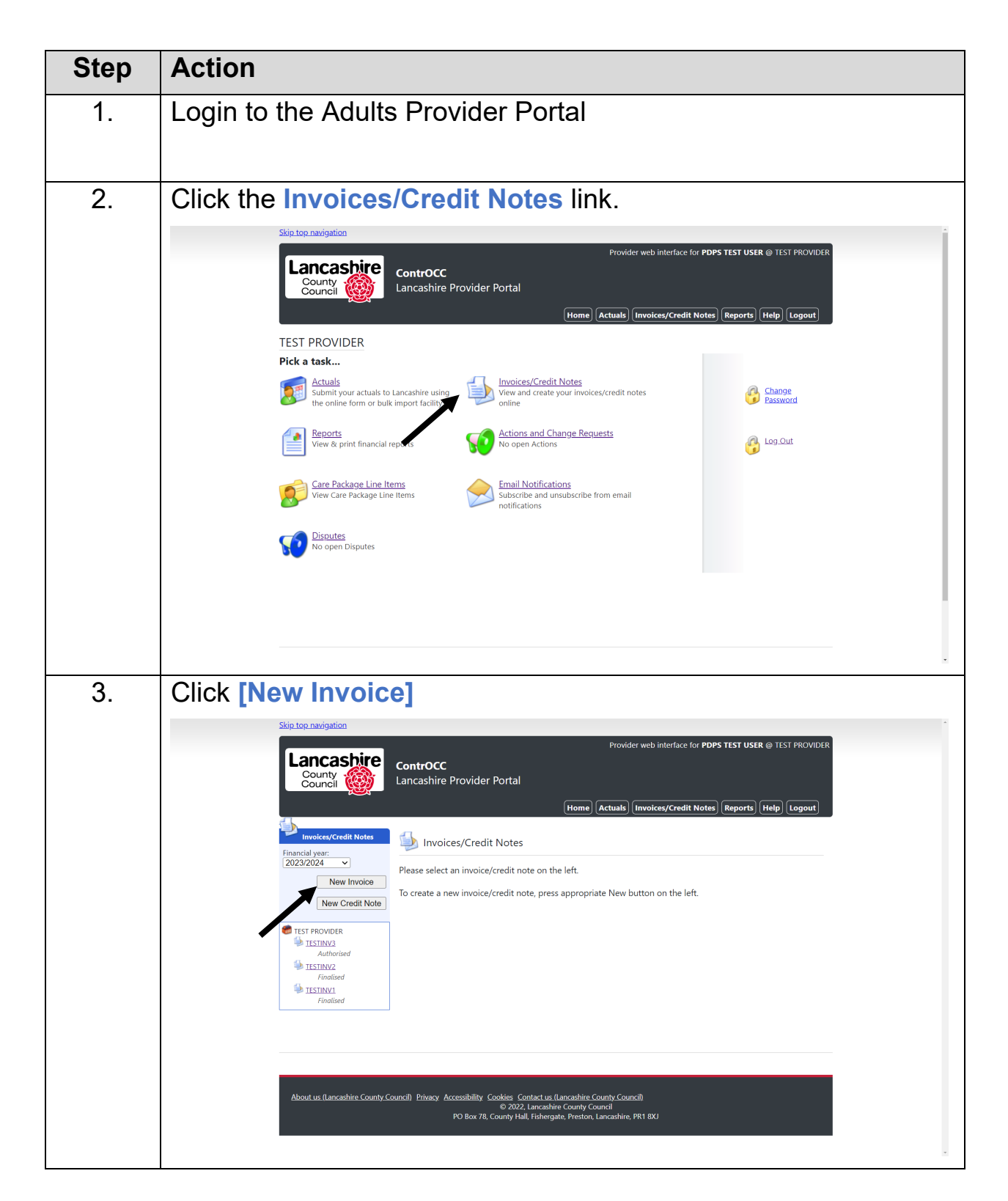

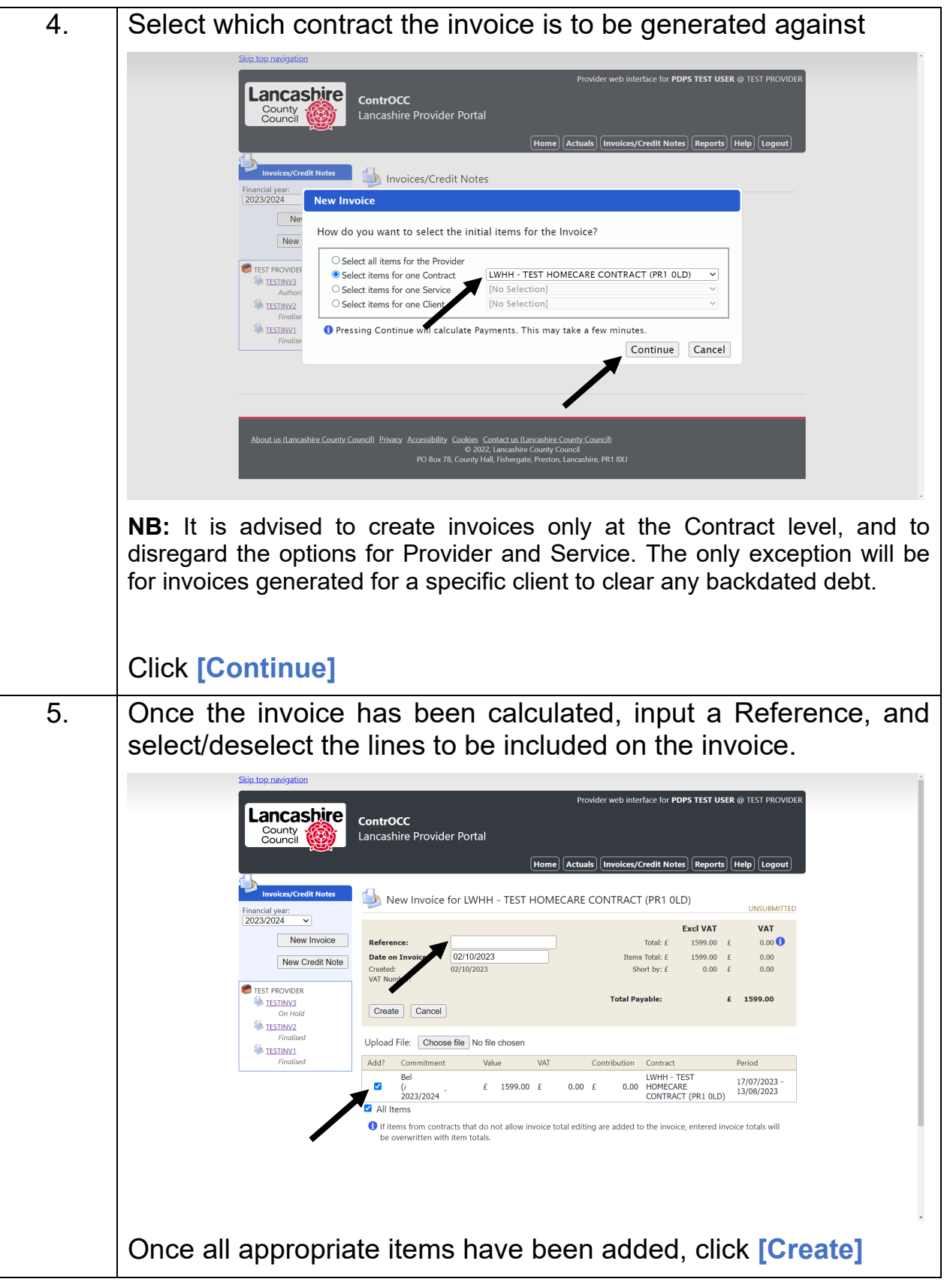

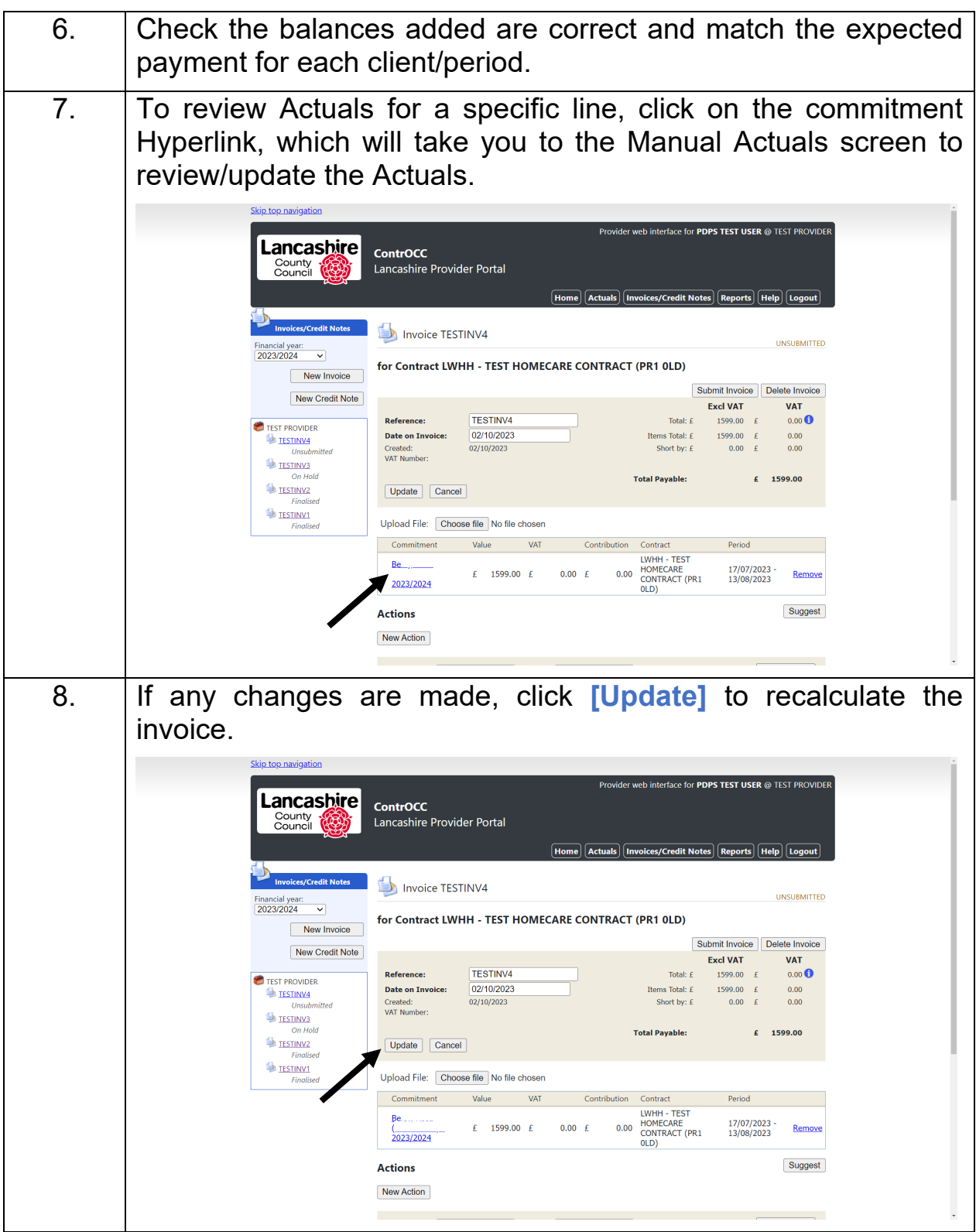

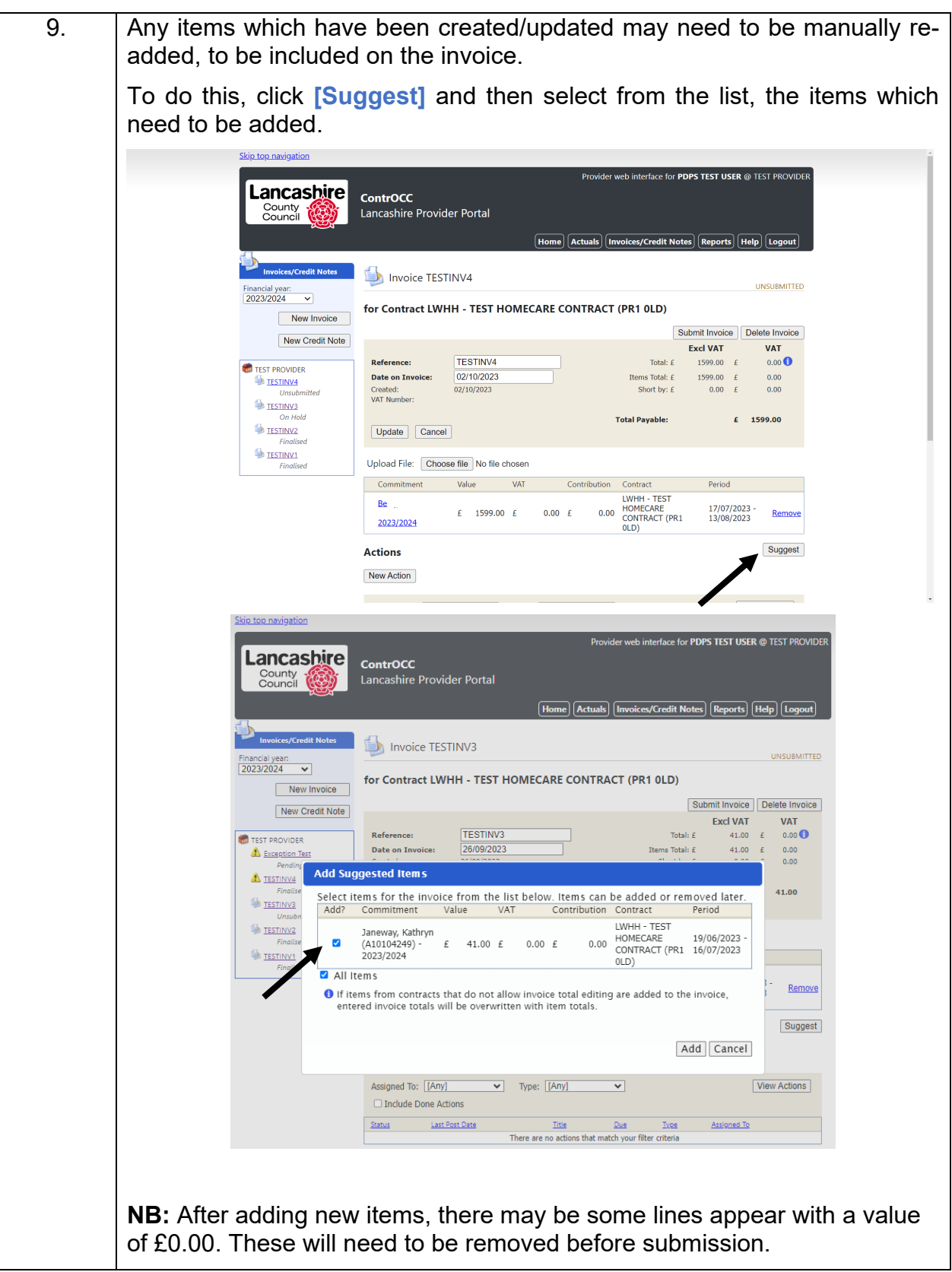

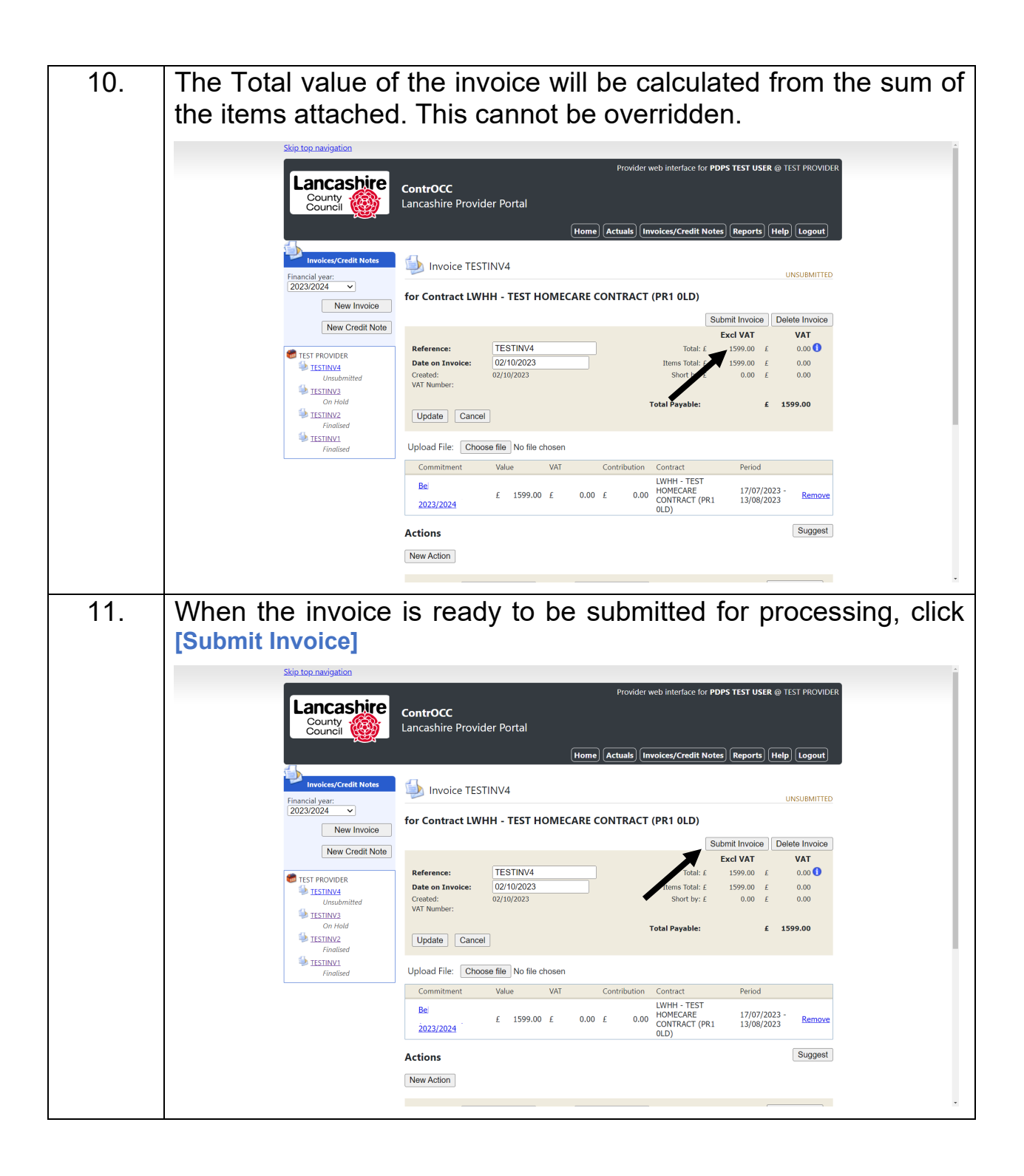

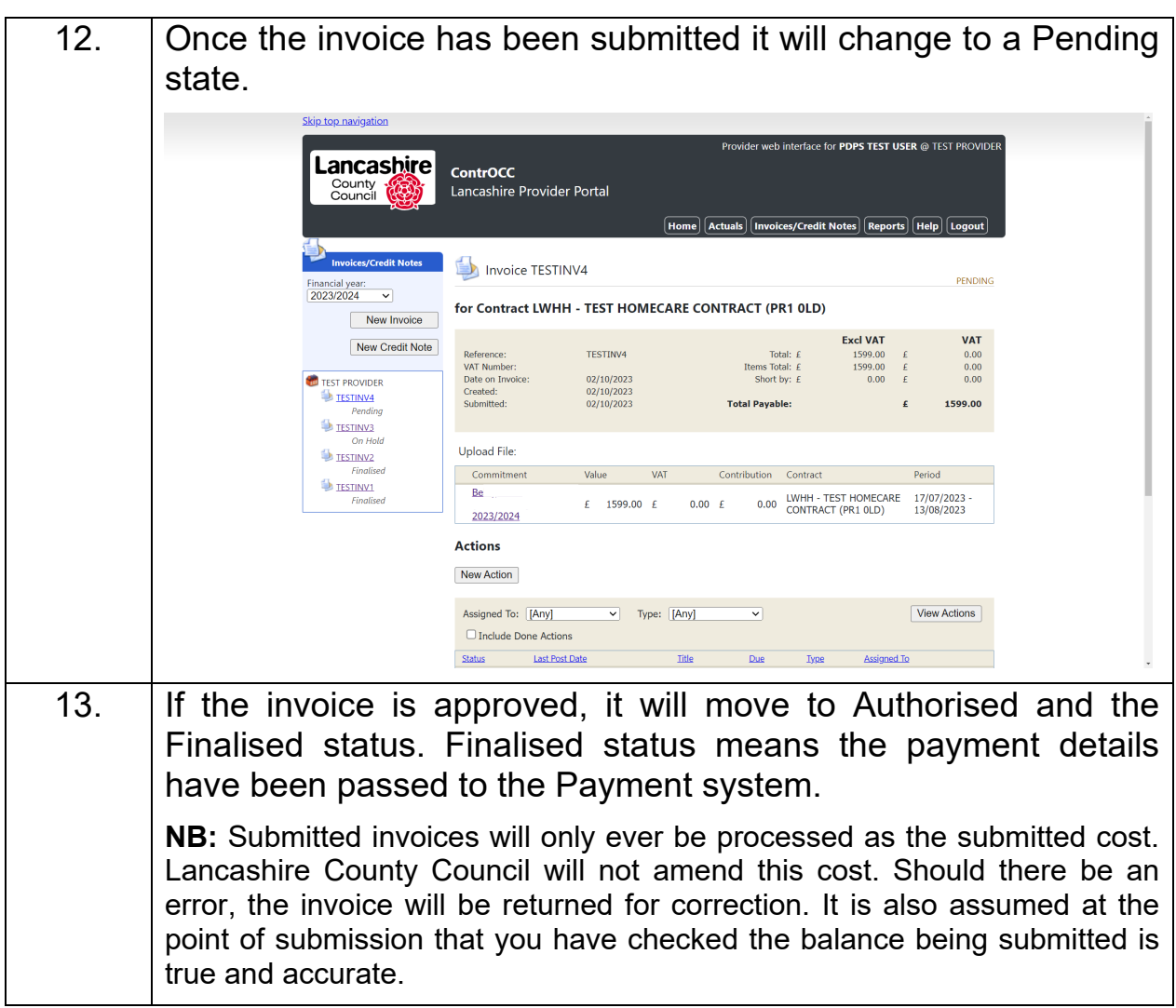

## <span id="page-28-0"></span>**Submit an Action to Request a Change**

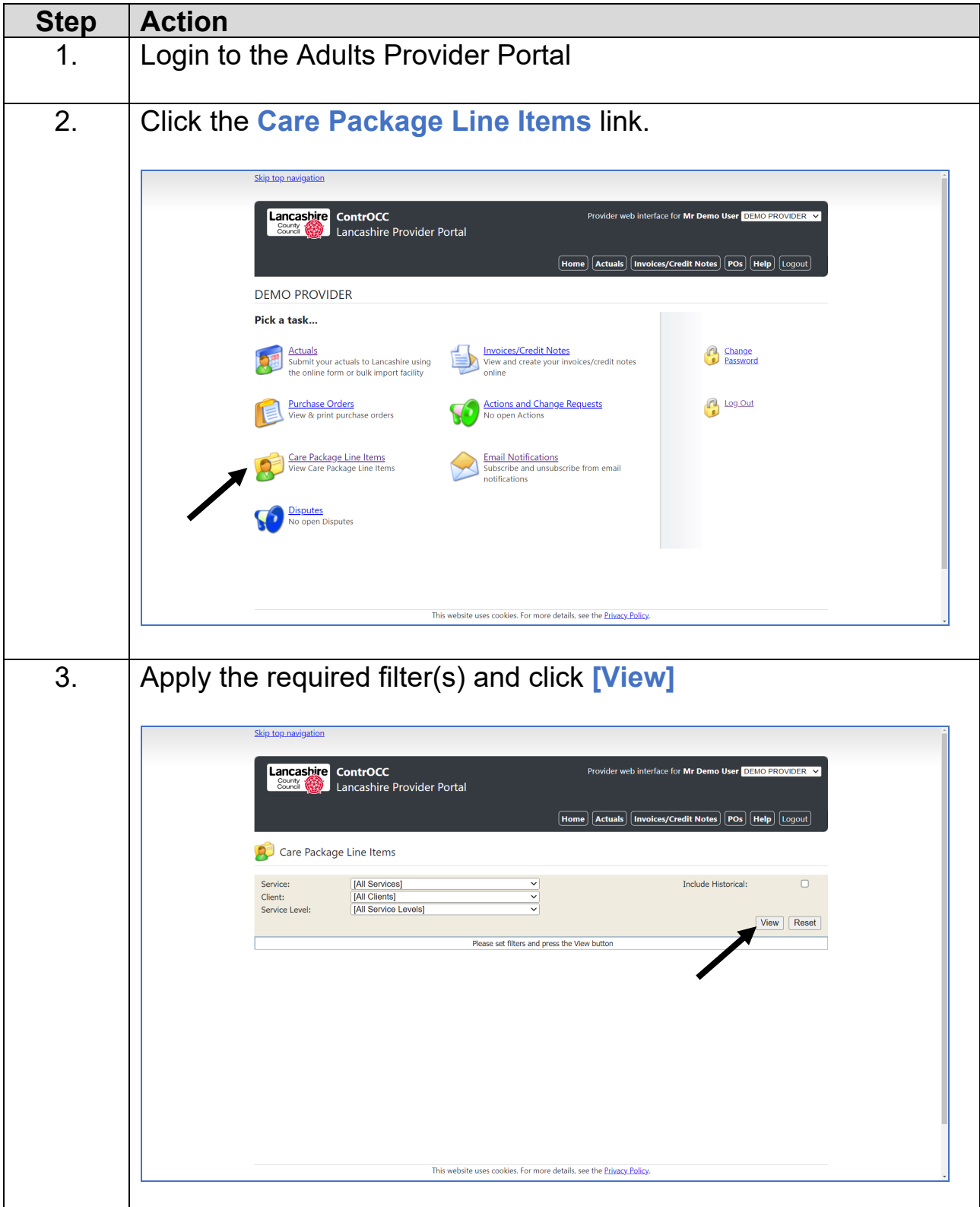

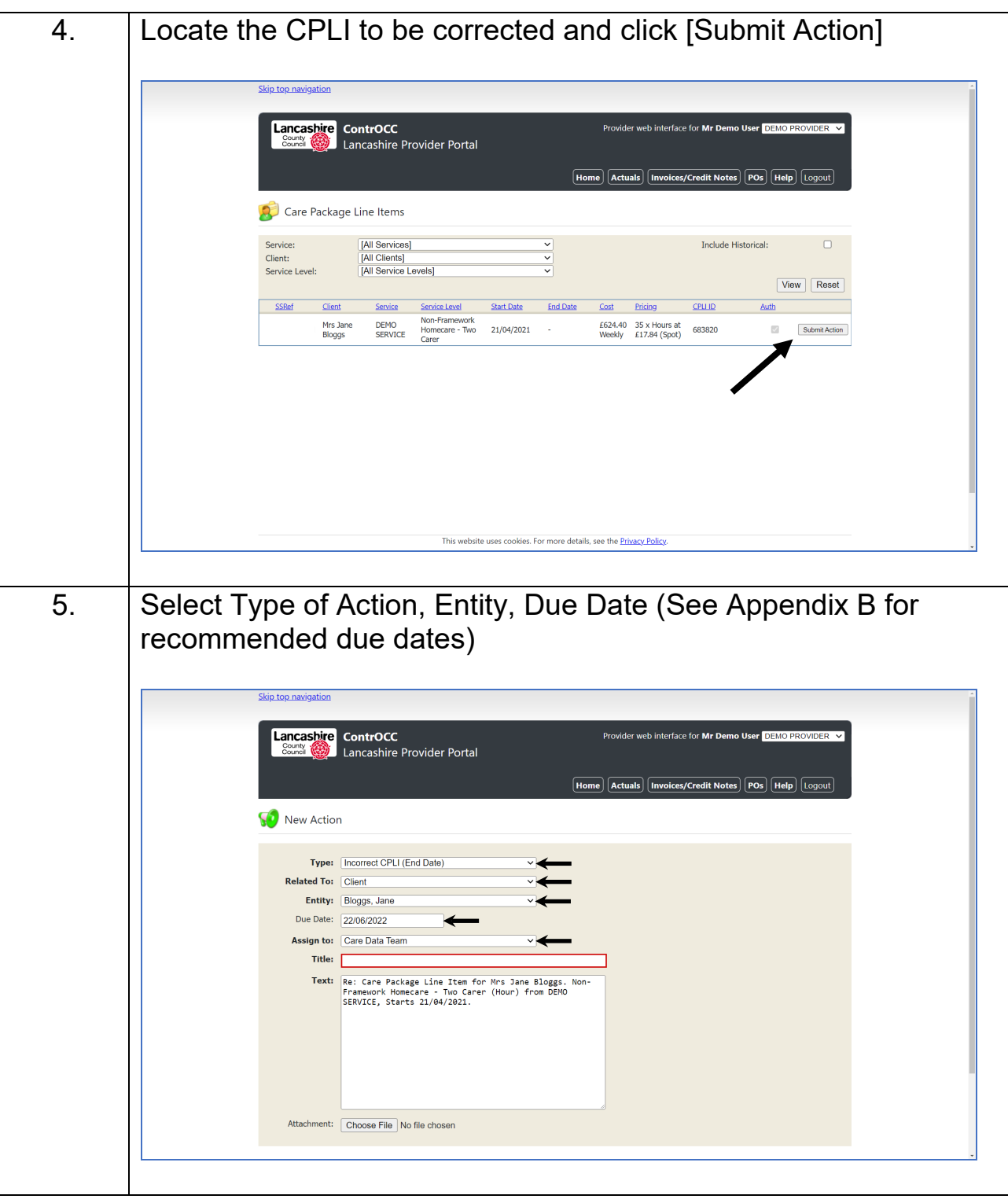

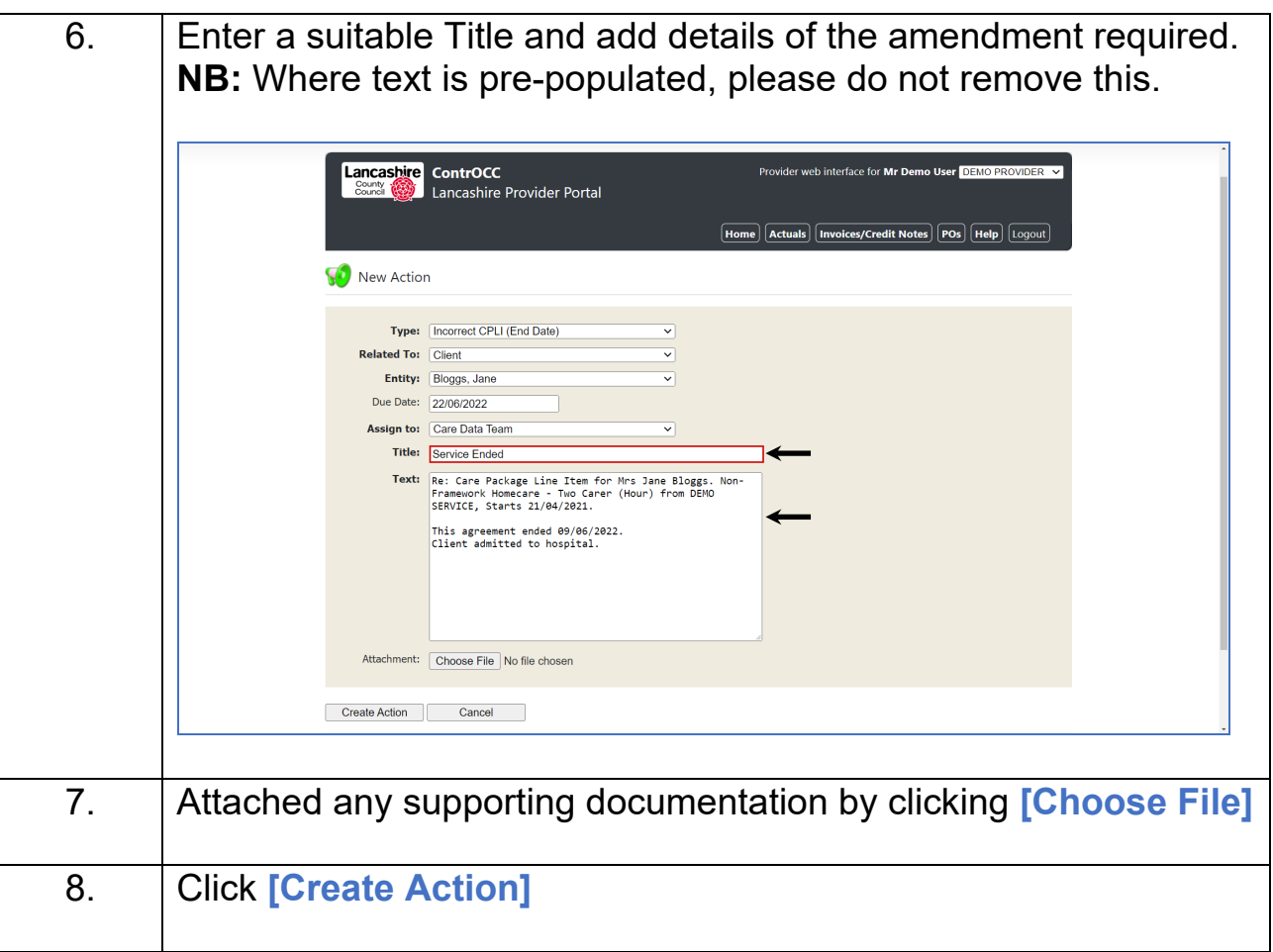

### <span id="page-31-0"></span>**Submit a Manual Action**

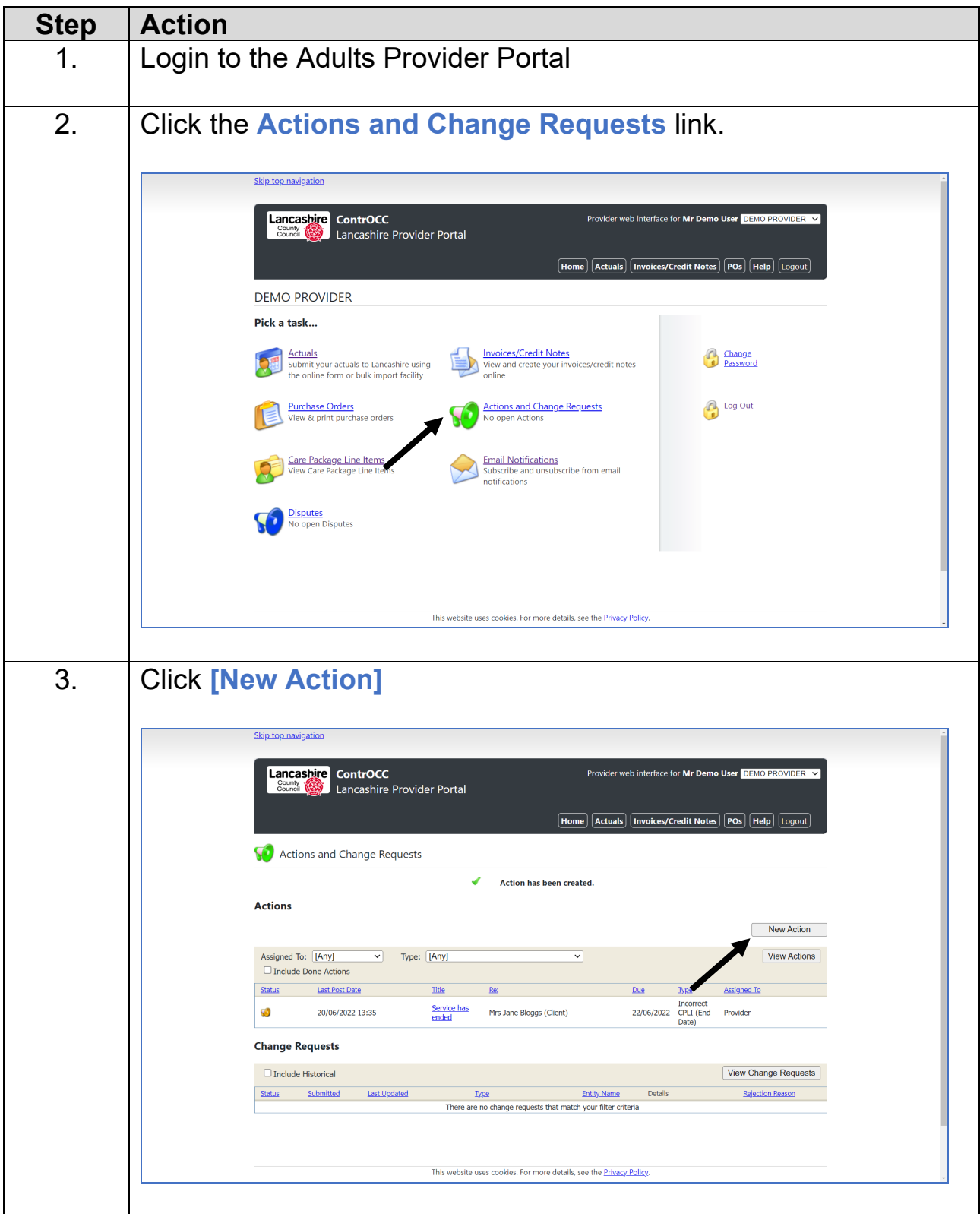

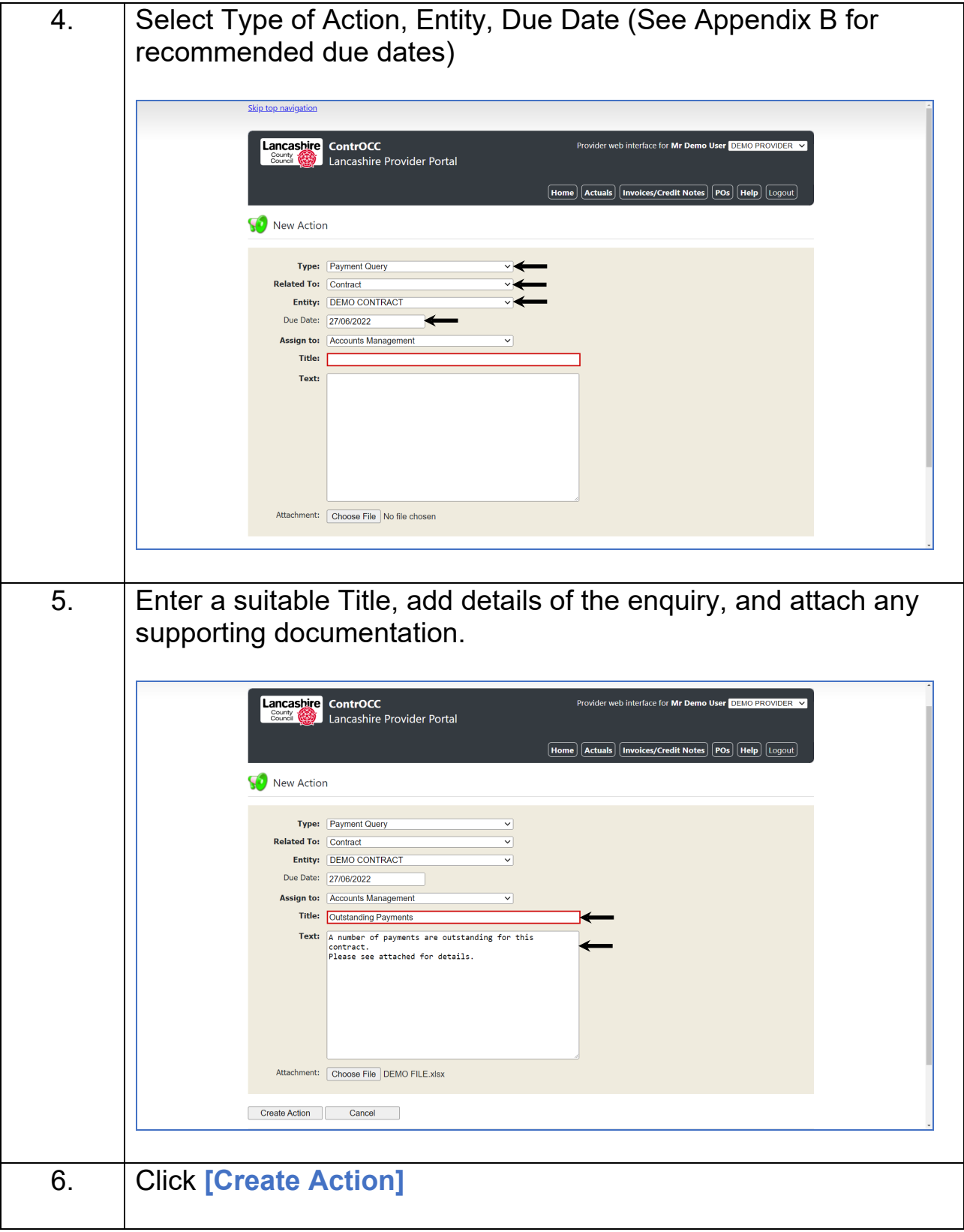

## <span id="page-33-0"></span>**View Open Actions**

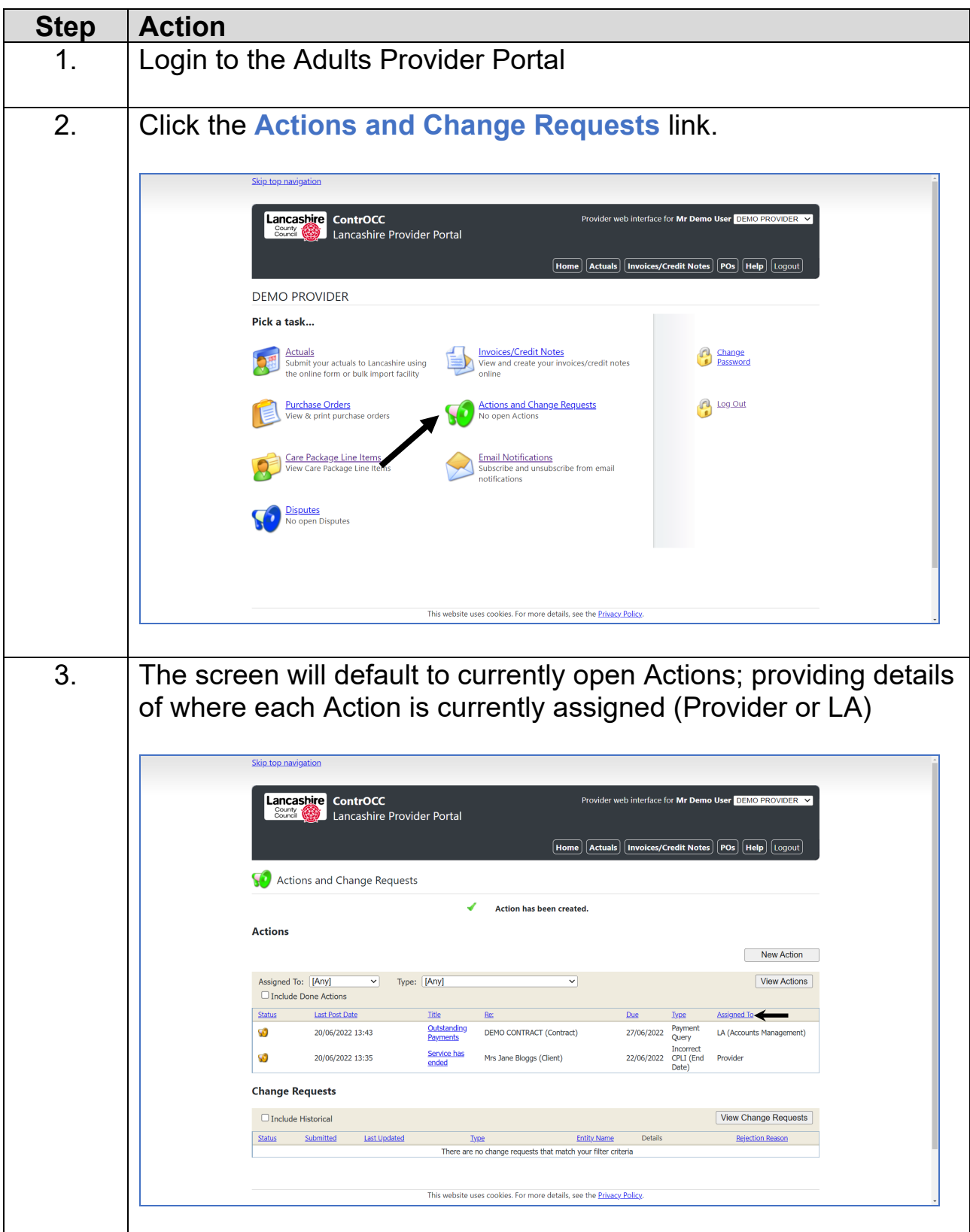

#### <span id="page-34-0"></span>**Respond to an Action**

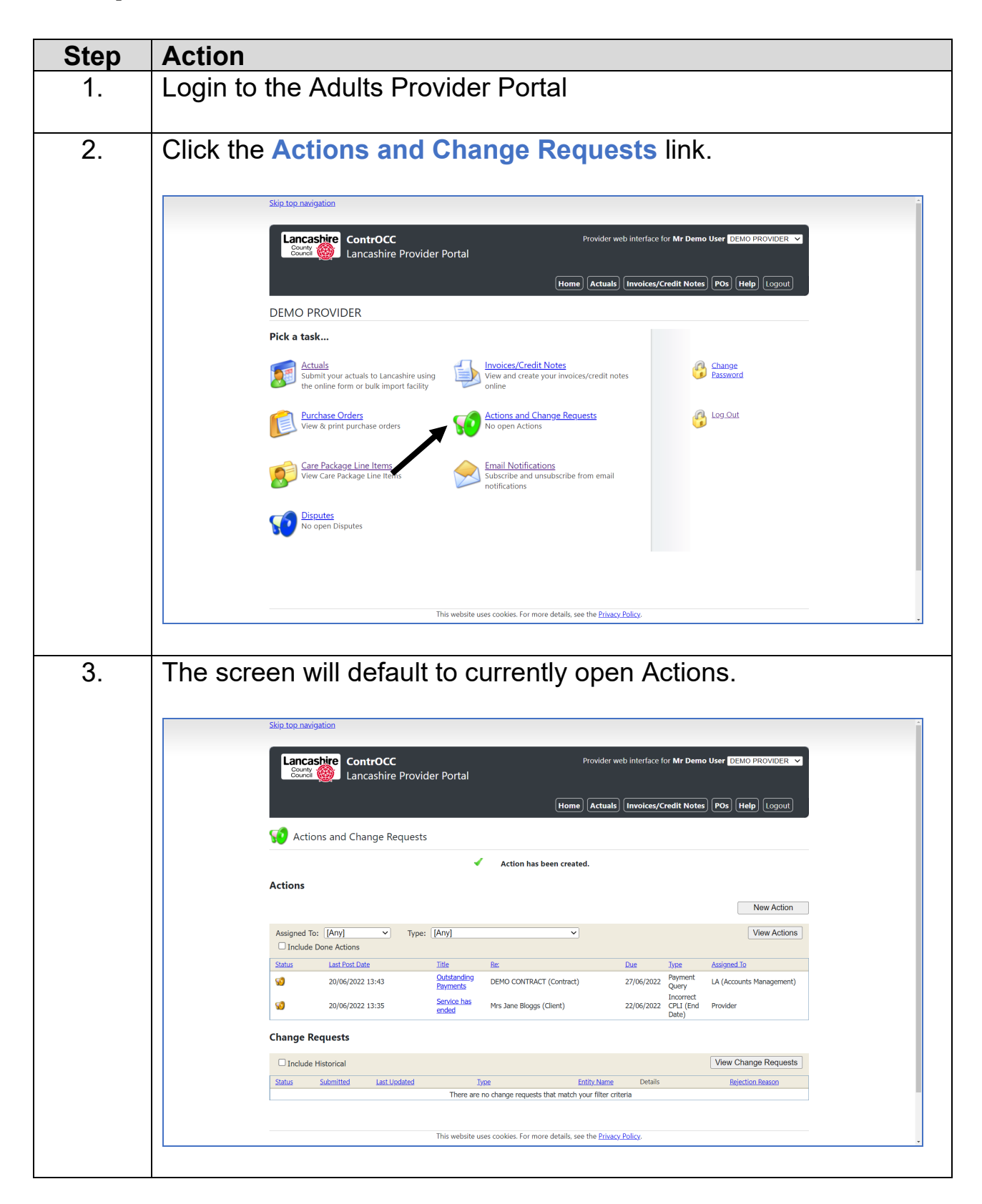

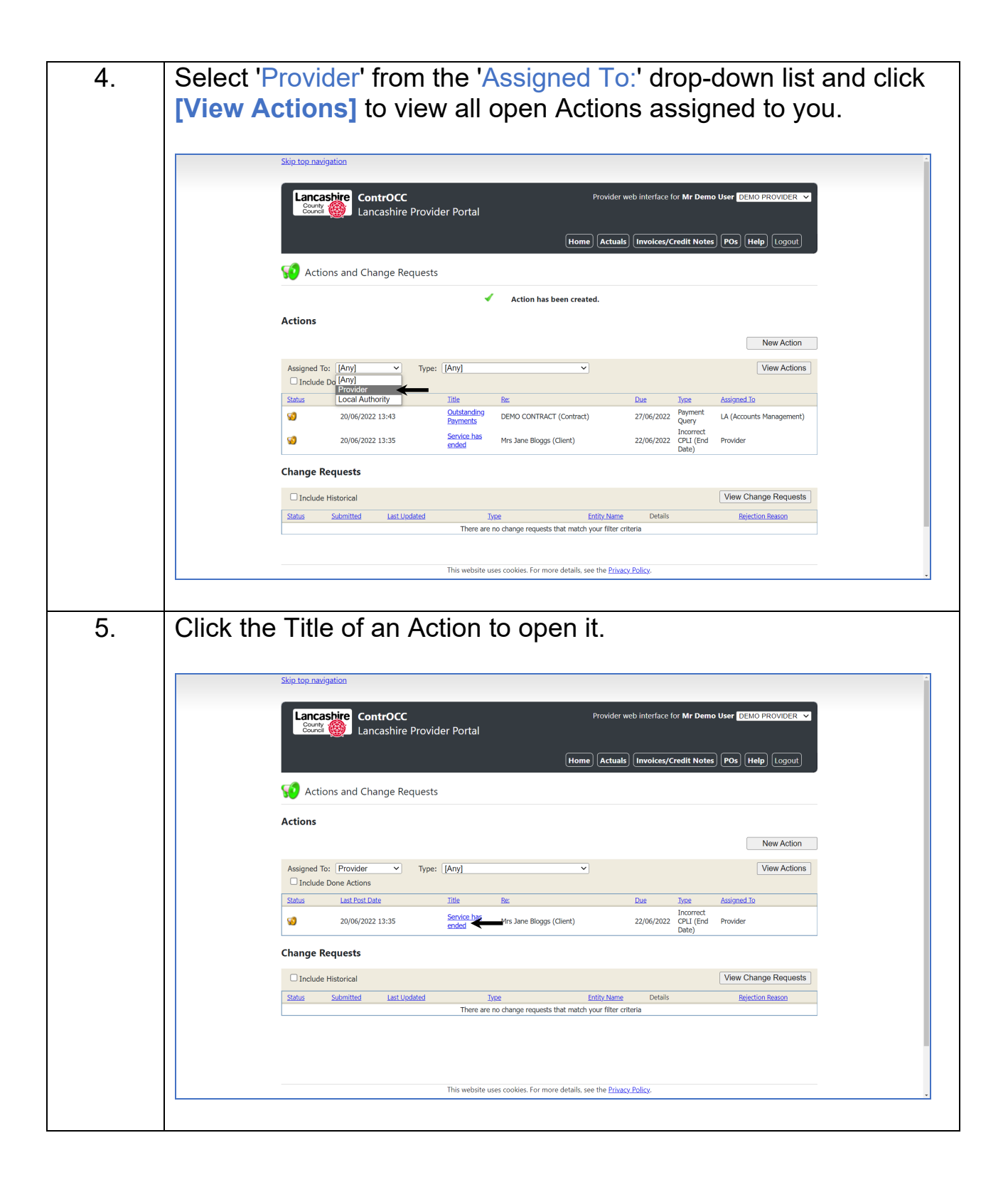

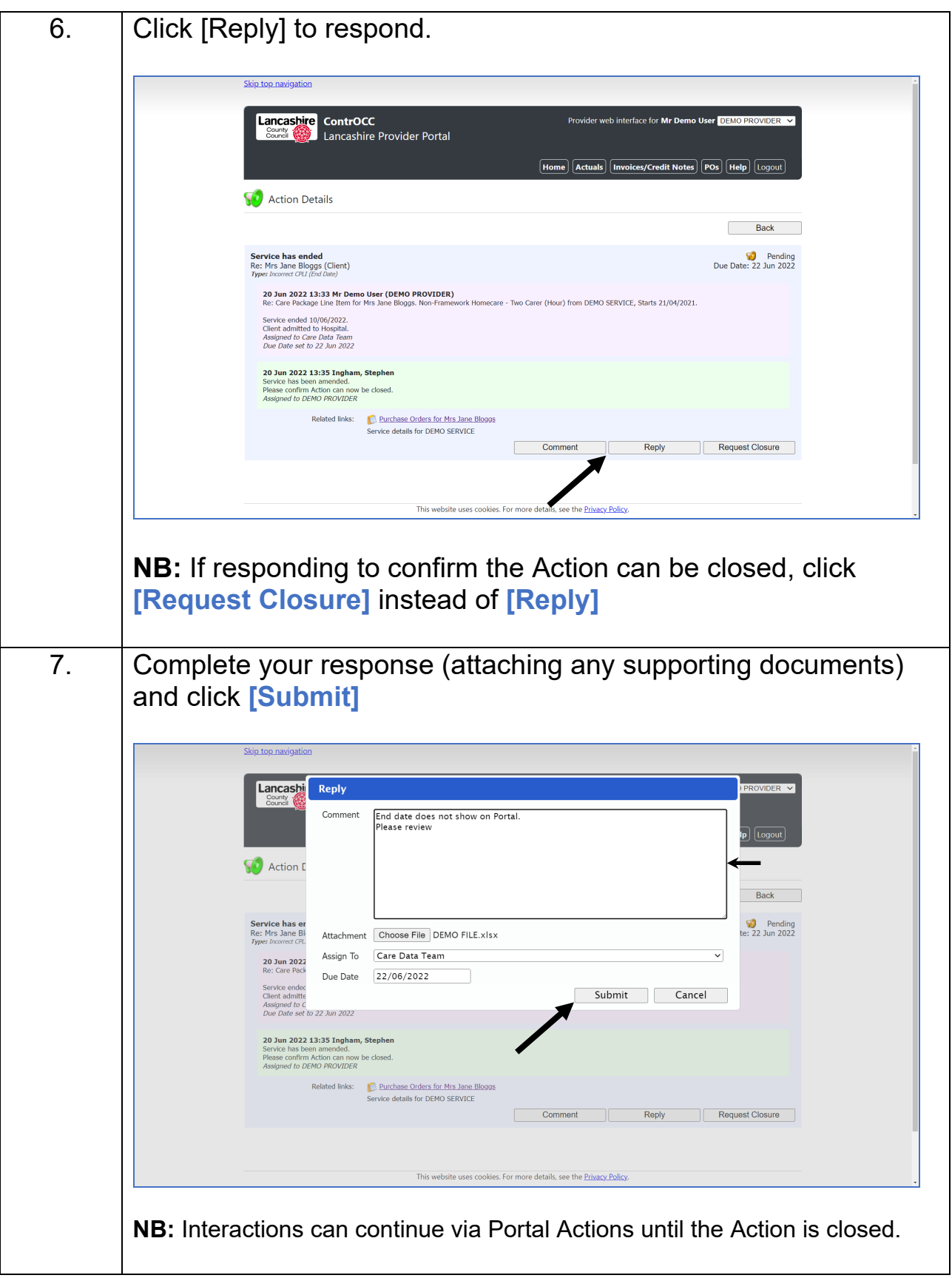

## <span id="page-37-0"></span>**Respond to a Dispute**

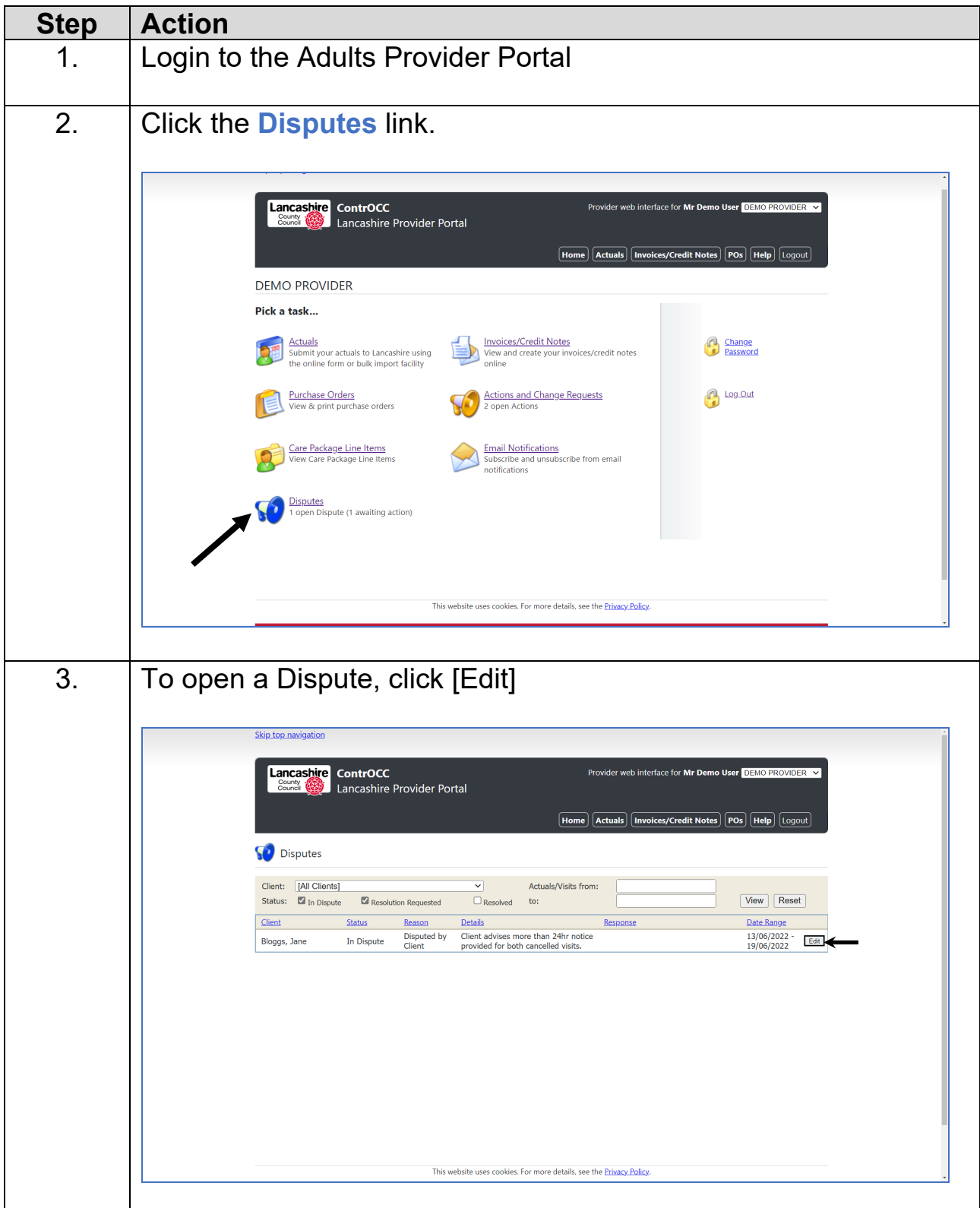

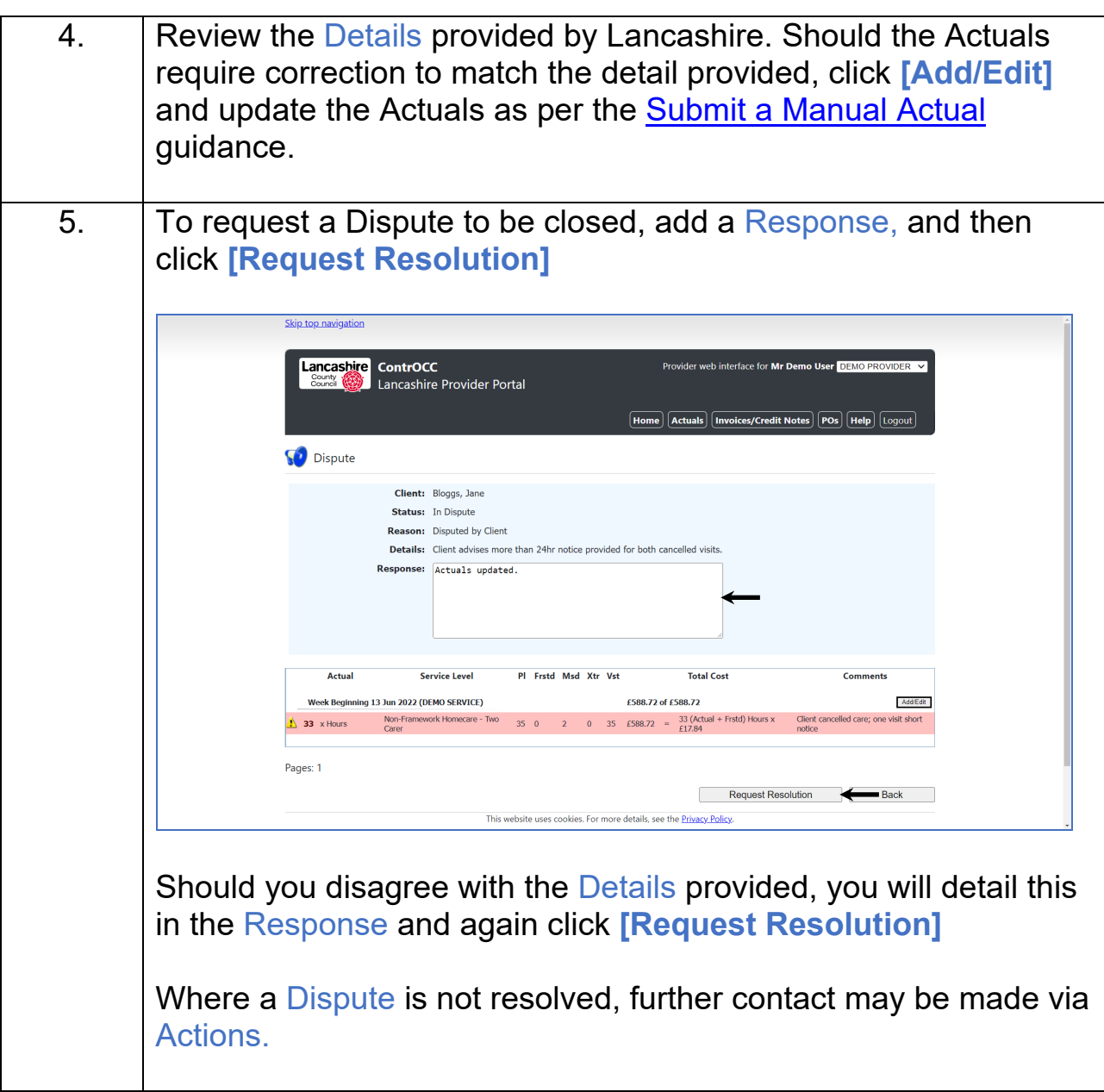

## <span id="page-39-0"></span>**View a Scheduled Payment**

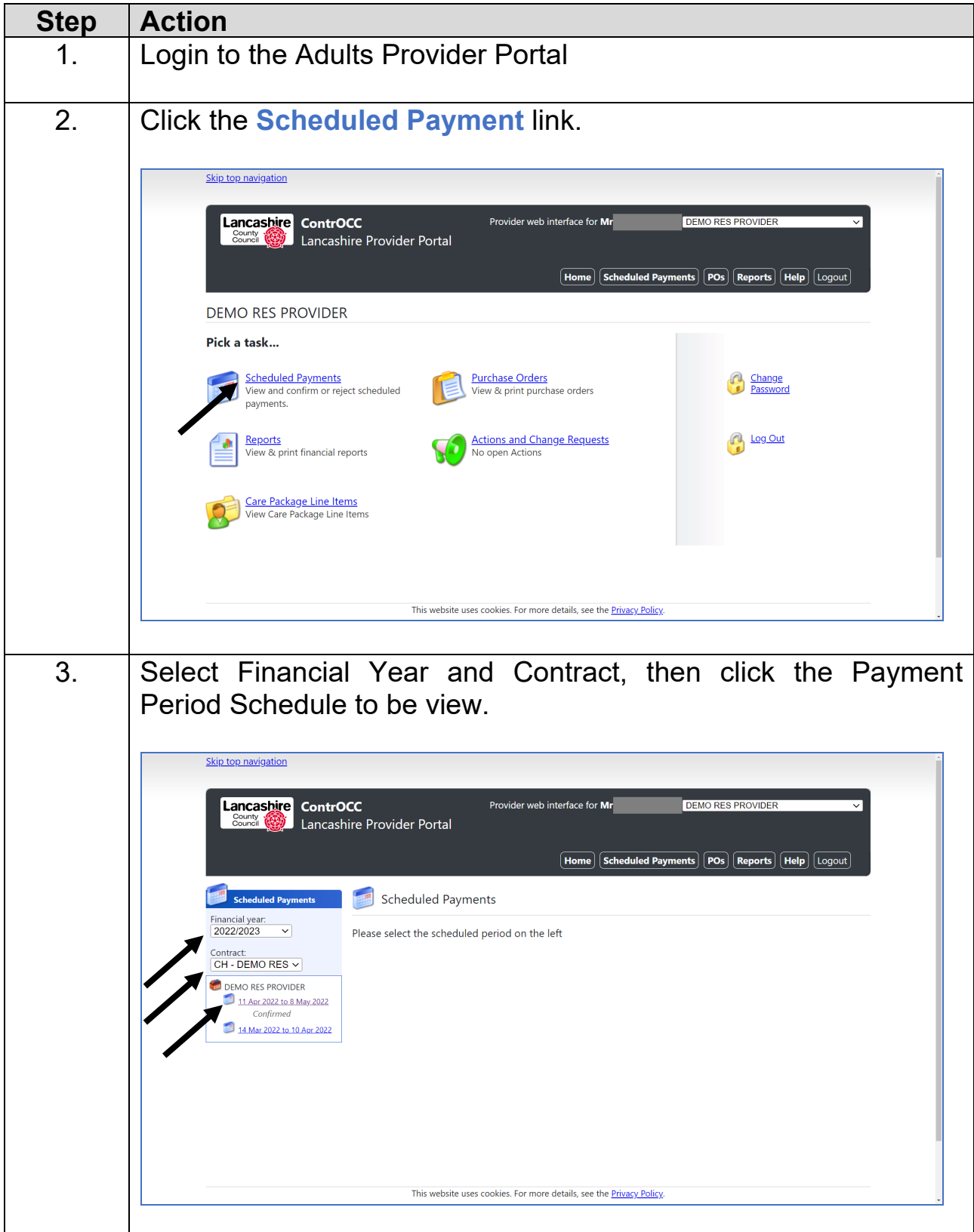

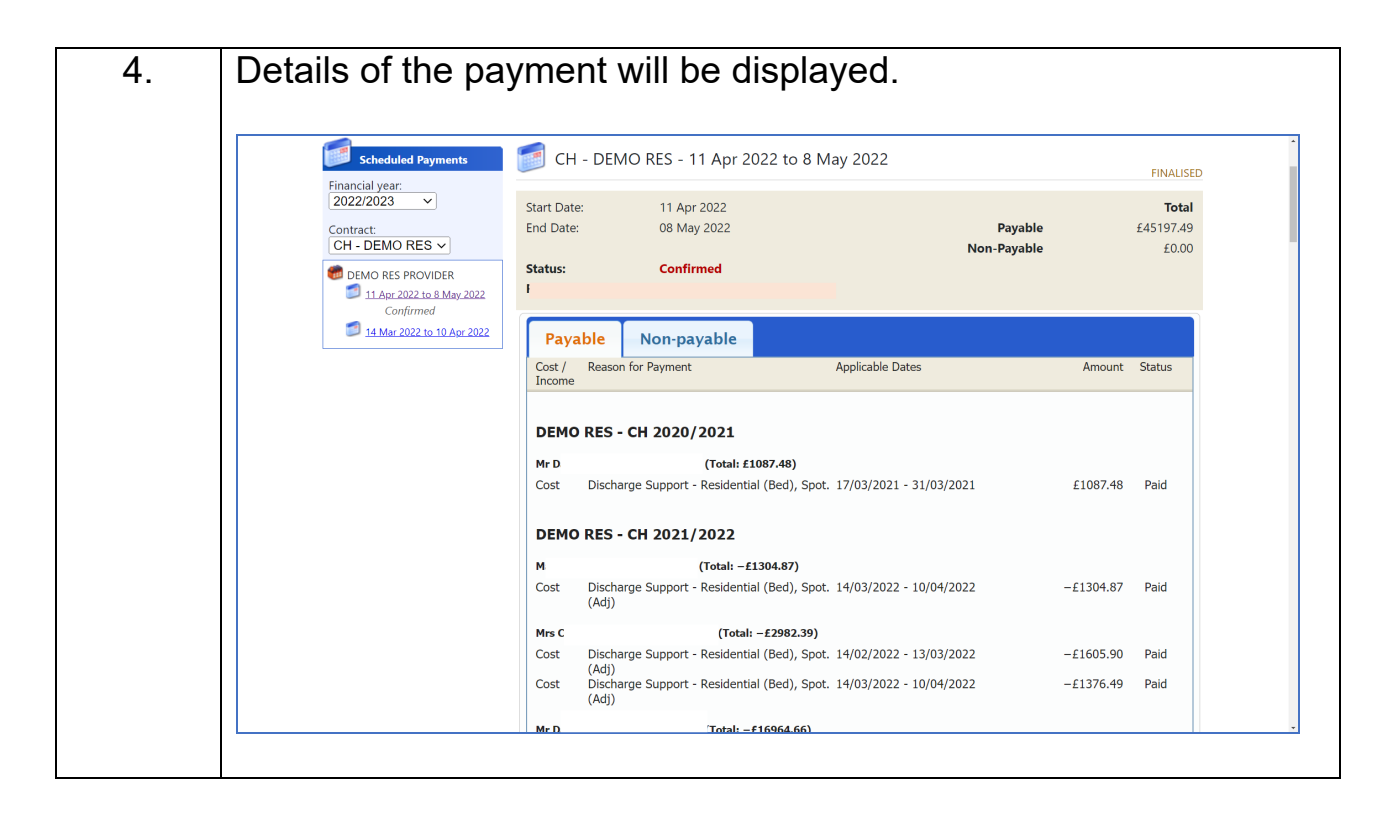

### <span id="page-40-0"></span>**View/Download Previous Payment Report**

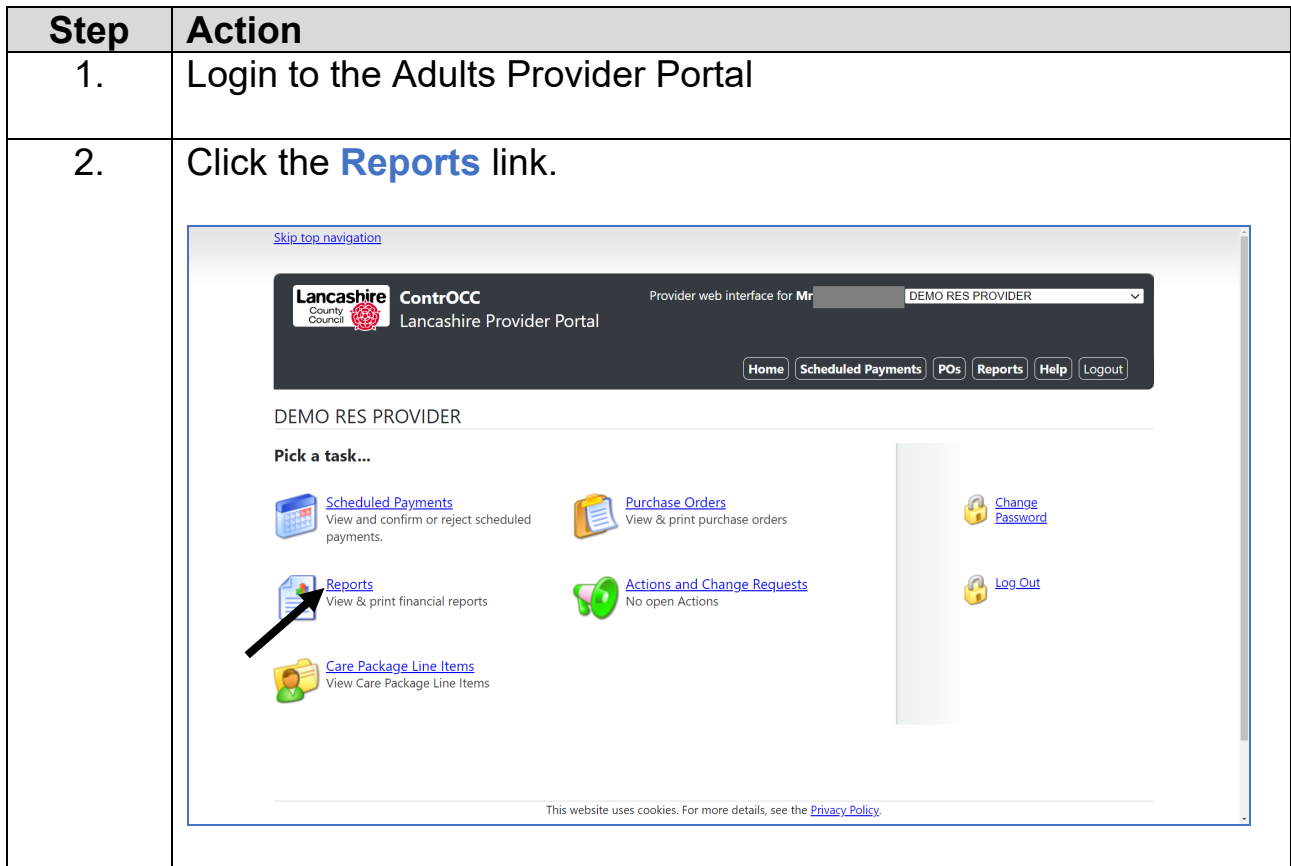

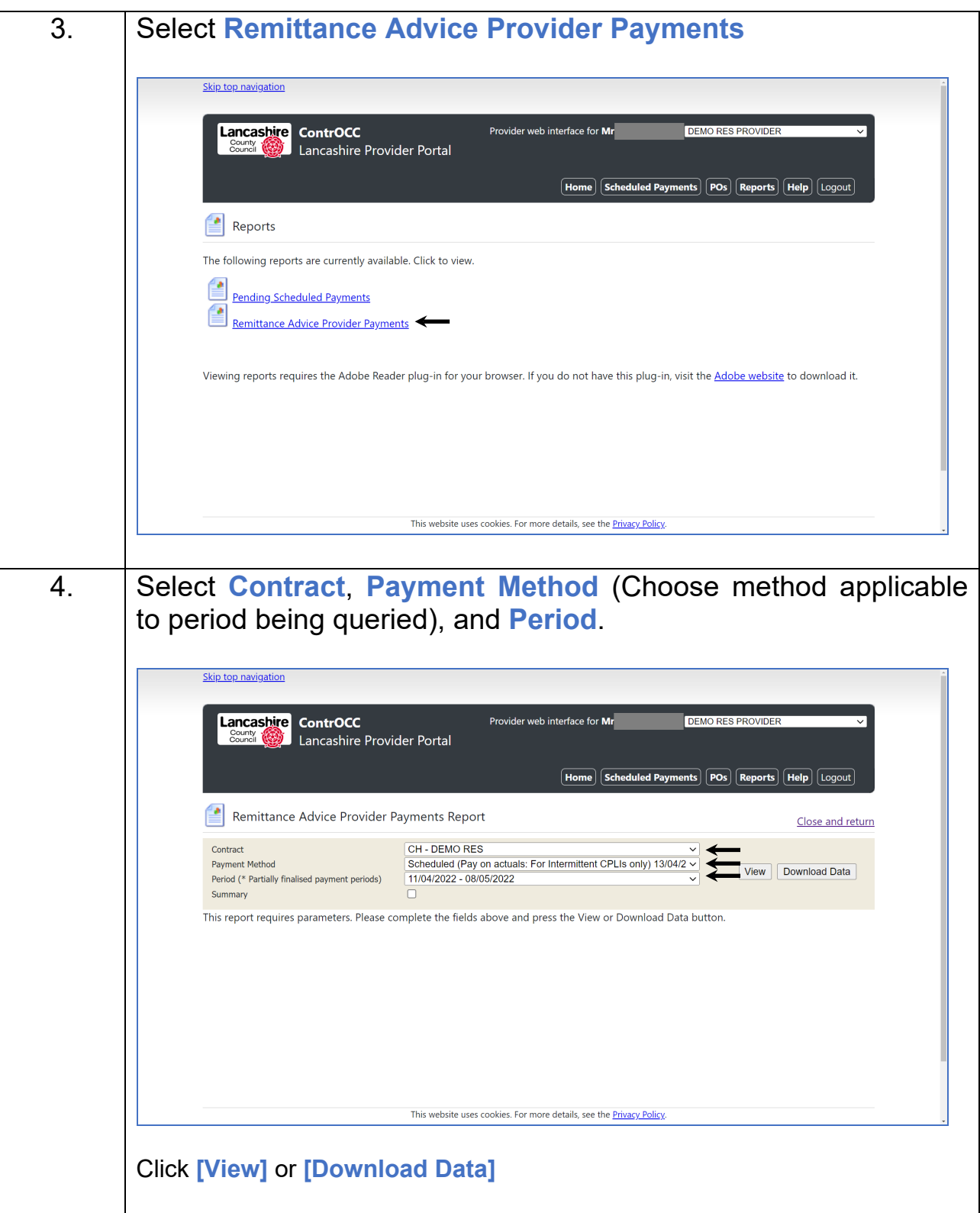

## <span id="page-42-0"></span>**View Pending Scheduled Payments**

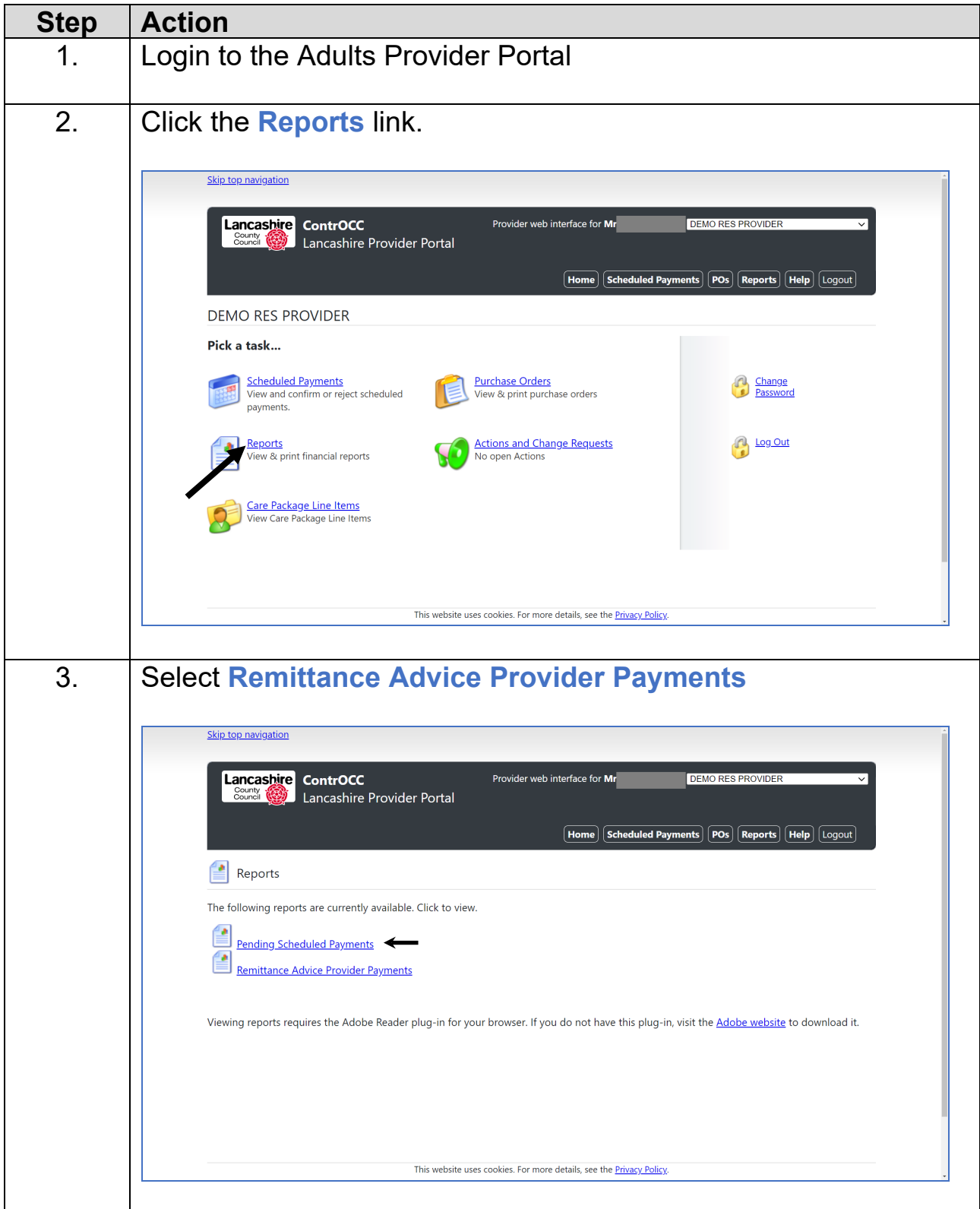

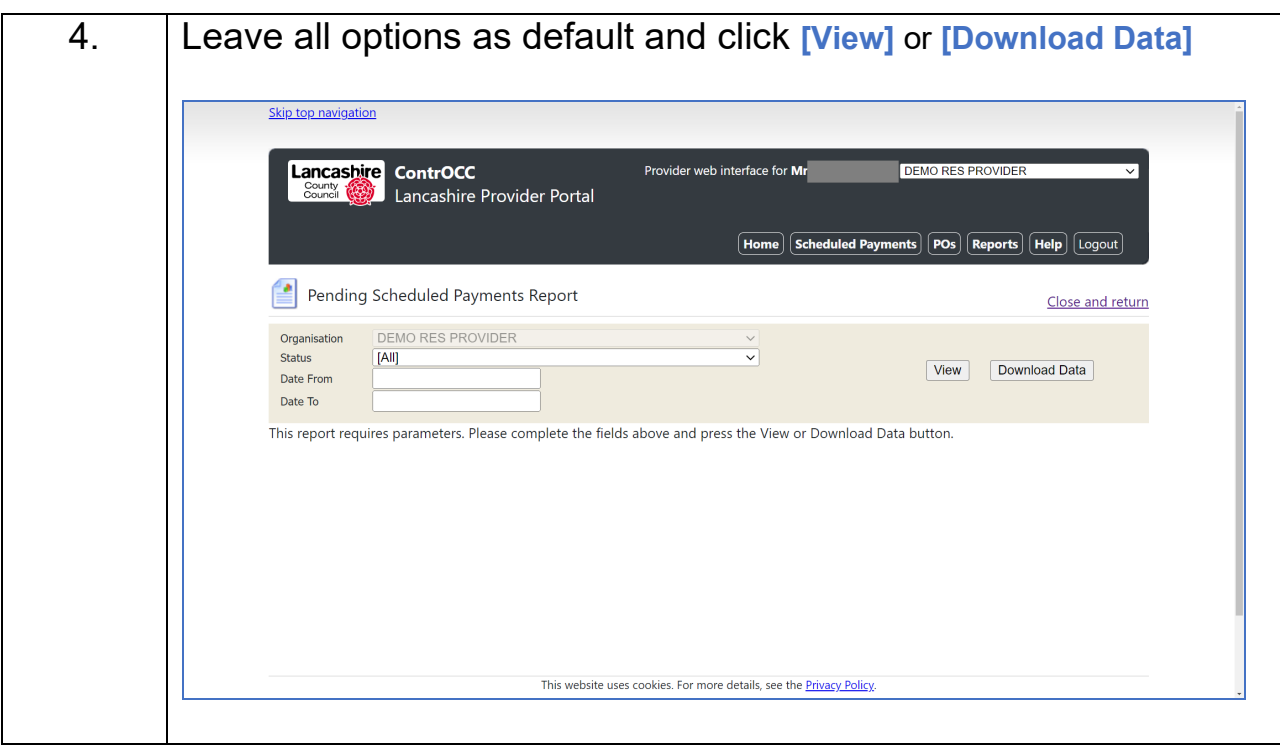

## <span id="page-44-0"></span>**Appendix A - Glossary of Terms**

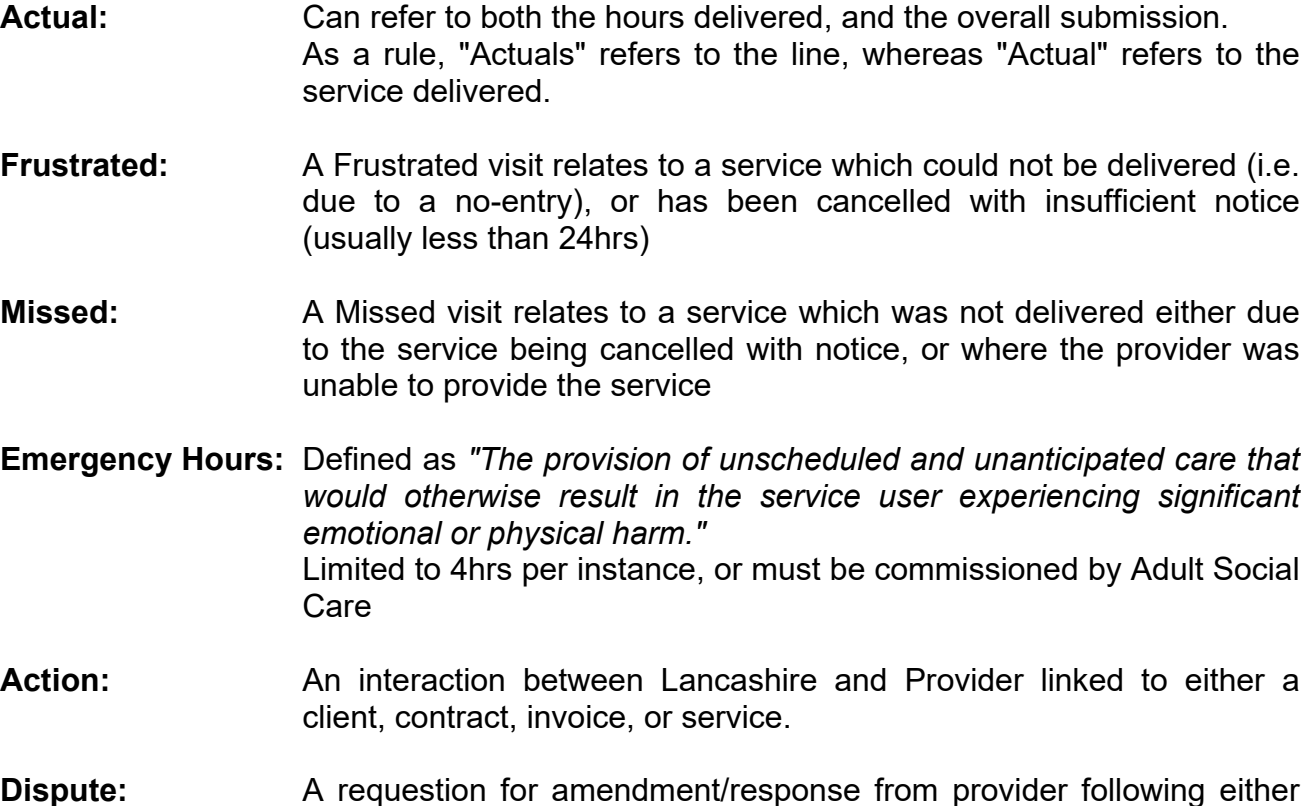

**Dispute:** A requestion for amendment/response from provider following either receipt information contradicting information from another source, or where the submission needs to be queried.

#### <span id="page-45-0"></span>**Appendix B - Actions & Recommended Due Dates**

The below gives advice on the recommended Minimum Due Dates to be applied to specific Action Types

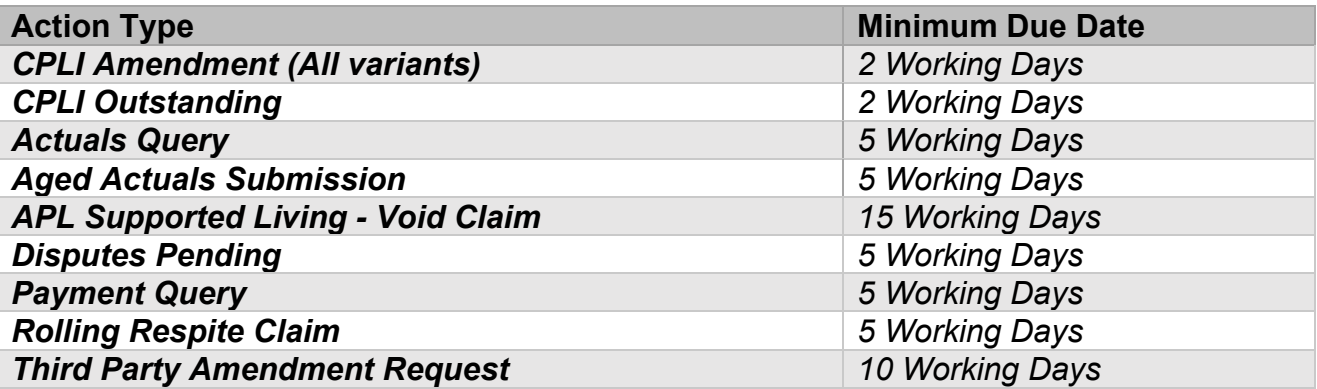

Please also be aware that Actions can only be raised on appropriately linked *Entities.* The list below confirms which *Entitie*s each Action Type can be issued against.

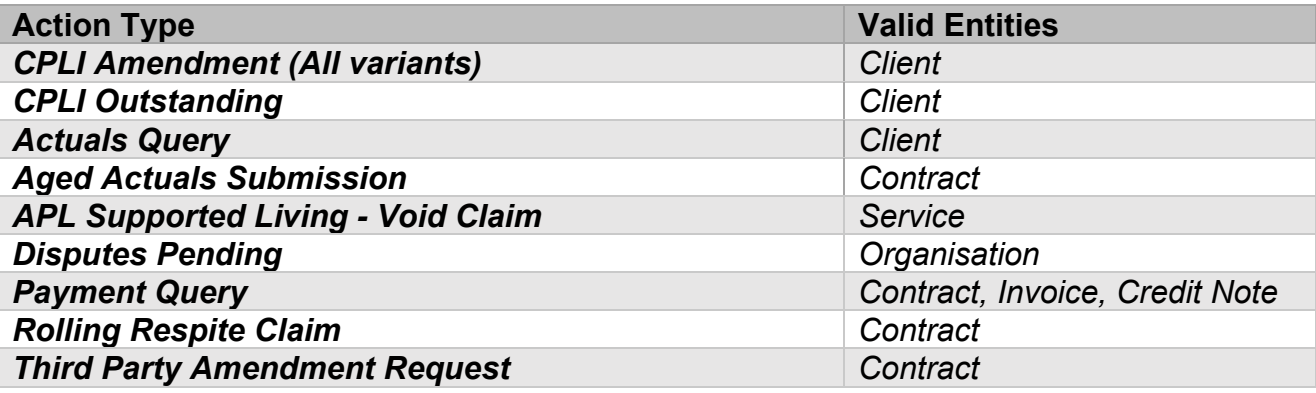

More details on when each Action Type should be used/not used are given in the Process Support Document

The following Action Types should be initiated by Lancashire County Council only and will all be issued with a 5 working day due date.

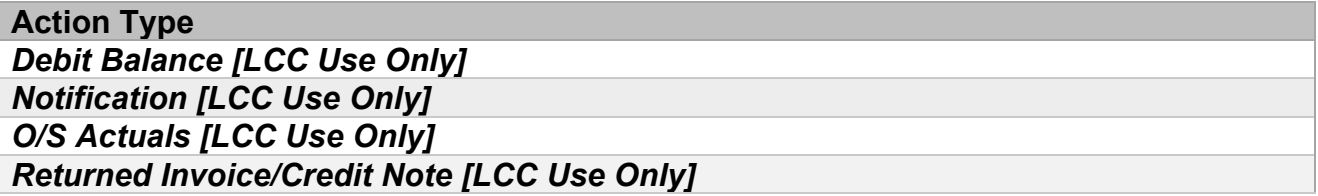